# DHL EXPRESS GLOBAL LABEL SERVICE

# **GLS TECHNICAL REFERENCE**

DHL Express – Excellence. Simply delivered. www.dhl.com

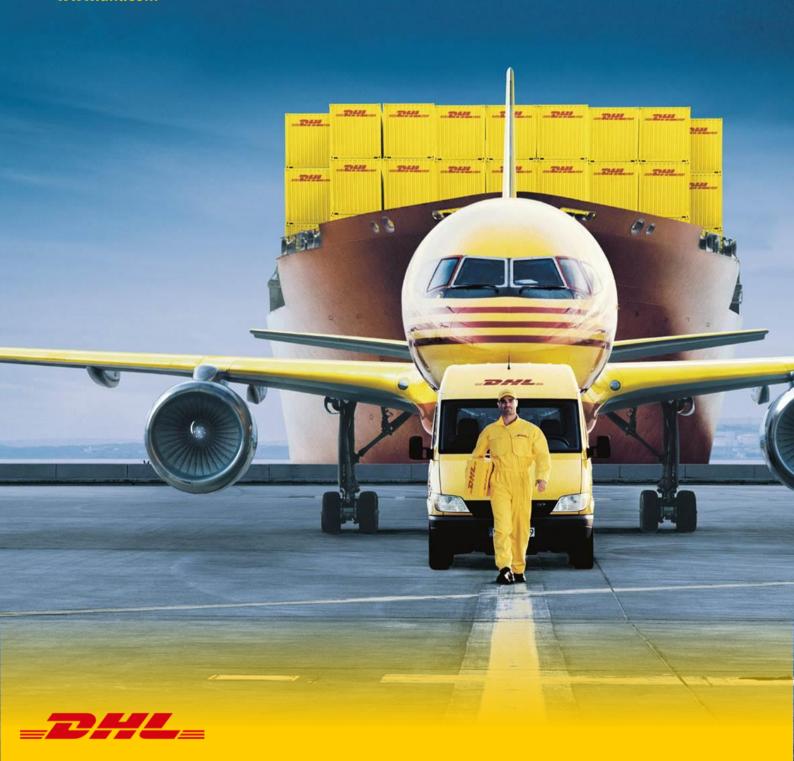

# **DOCUMENT CONTROL**

# REVISION HISTORY:

| Version | Release Date | Comments                                                                                                    |
|---------|--------------|----------------------------------------------------------------------------------------------------|
| 0.7     | 01/12/2015   | Initial Version                                                                                                    |
| 0.8     | 14/05/2018   | Update to include version numbering, customer owned segment, customer logo and barcode, Dangerous Goods & invoices.                                                                                                    |
| 0.9     | 03/01/2019   | Completed missing data types and length restrictions, added invoice section, added endpoints, added base64 String handling, SOAP UI Testing, License Plates, Symbologies and Barcodes. New DHL Template. Adapting to review comments |
| 1.0     | 09/04/2019   | Added missing COMMAND elements, Template IDs, adaption to review feedback                                                                                                    |
| 1.1     | 11/04/2019   | Adapted Reference Data sheet and chapter 10 layout                                                                                                    |
| 1.2     | 19-12-2019   | Font changed to Delivery                                                                                                    |
|         |              |                                                                                                    |
|         |              |                                                                                                    |
|         |              |                                                                                                    |
|         |              |                                                                                                    |
|         |              |                                                                                                    |
|         |              |                                                                                                    |
|         |              |                                                                                                    |

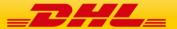

#### **CONFIDENTIALITY (CONTENT IS COMMERCIALLY CONFIDENTIAL)**

The information contained in this document is the property Deutsche Post DHL. No part of its contents may be divulged to third parties without the express written approval of DHL Express.

All rights reserved; no part of this document may be reproduced, stored in a retrieval system, or transmitted in any form or by any other means, electronic, mechanical, photocopying, recording otherwise without the prior written permission of DHL Express.

This document may not be lent, resold, hired out or otherwise disposed of by way of trade in any form, binding or cover other than that in which it is published, without the prior written permission of DHL Express.

# **DISCLAIMER (RIGHT TO MODIFY)**

This document contains (as detailed) the latest information received in time to be incorporated for publication. However, DHL Express reserves the right to modify the information contained herein without published notification.

Deutsche Post World Net offers no warranty, express or implied, regarding its accuracy, sufficiency, merchantability or fitness for any purpose of the information contained herein. Any use made thereof is made entirely at the risk and for the account of the user.

#### **TERMS AND CONDITIONS**

The requirements and specifications outlined in this manual are governed by DHL's Terms and Conditions of Carriage, found on DHL's website, www.DHL.com.

#### **AUDIENCE**

This document is intended to serve as a guide to assist DHL customers and third party developers during the integration development process. The primary audience of this document is intended to be a trading partner's technical resources and internal DHL EDI support staff.

© 2005 - 2019 DHL Express, Inc. All rights reserved.

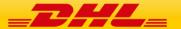

# **CONTENT**

| 1.       | INTRODUCTION                                                     | 5  |
|----------|------------------------------------------------------------------|----|
| 2.       | OVERVIEW OF THE SHIPMENT CREATION PROCESS                        | 6  |
| 3.       | CONCEPTS                                                         | 7  |
| 4.       | STRUCTURE                                                        | 8  |
| 5.       | SCENARIO 1 – FULL DATA LOOKUP                                    | 9  |
| 5.1      |                                                                  |    |
| 5.2      |                                                                  |    |
| 5.3      | Error Message Values                                             | 14 |
| 6.       | SCENARIO 2A – DATA LOOKUP AND LABEL RENDER, NO ADDRESS MAPPING   | 15 |
| 6.1      | Input Values – Data Section                                      | 15 |
| 6.2      | INPUT VALUES – CUSTOMER SEGMENT ON LABEL                         | 21 |
| 6.3      |                                                                  |    |
| 6.4      |                                                                  |    |
| 6.5      | INPUT VALUES - WAYBILL DOC                                       |    |
| 6.6      |                                                                  |    |
| 6.7<br>_ |                                                                  |    |
| 7.       | SCENARIO 2B – DATA LOOKUP AND LABEL RENDER, WITH ADDRESS MAPPING |    |
| 7.1      |                                                                  |    |
| 7.2      |                                                                  |    |
| 8.       | ADDITIONAL COMMAND ATTRIBUTES                                    |    |
| 8.1      | ,                                                                |    |
| 9.       | SCENARIO 3 – GENERATING COMMERCIAL INVOICES                      | 36 |
| 9.1      | INPUT VALUES                                                     | 36 |
| 9.2      | Return Values                                                    | 40 |
| 10.      | APPENDIX A: LABEL FORMATS AND SECTION GUIDE                      | 41 |
| 10.      | 1 10x21CM (4x8") Label Format                                    | 41 |
| 10.      |                                                                  |    |
| 10.      |                                                                  |    |
| 10.      |                                                                  |    |
| 11.      | APPENDIX B: INVOICE FORMATS                                      | 45 |
| 11.      |                                                                  | 45 |
| 11.      | 2 CUST_INV_A4_001                                                | 46 |
| 12.      | APPENDIX C: CODE SAMPLES                                         | 47 |
| 12.      | 1 FULL DATA LOOKUP                                               | 47 |
| 12.      | 2 DATA LOOKUP AND LABEL RENDER, NO ADDRESS MAPPING               | 47 |
| 12.      | · · · · · · · · · · · · · · · · · · ·                            |    |
| 12.      |                                                                  |    |
| 12.      | <b></b>                                                          |    |
| 13.      | APPENDIX D: LICENSE PLATES, BARCODES AND SYMBOLOGIES             |    |
| 14.      | APPENDIX E: DHL REFERENCE DATA                                   |    |
| 15.      | APPENDIX F: BASE64 STRING HANDLING FOR TESTING                   | 57 |
| 16.      | APPENDIX G: TESTING GLS WITH SOAP UI                             | 60 |
| 17.      | APPENDIX H: SOAP UI SAMPLE PROJECT                               | 62 |
| 18.      | APPENDIX I: HELPFUL XML AND WEB SERVICE LINKS                    | 62 |

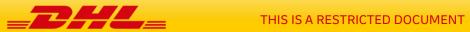

#### 1. INTRODUCTION

DHL's Global Label Service is designed to greatly simplify the process of creating shipping labels and other documentation required for shipping.

It is a web-service based tool, available in both "Online" (calls are made to DHL's servers) or "Offline" mode (calls are made to a small web server hosted within your own network).

A high-level overview of GLS and details of the installation process for the "Offline" tool are available in document "GLS\_CF\_GLS Offline Installation Guide".

If you have the capability of using the "Online" service, then it may be that one of our web service offerings might suit your needs better, please discuss with your DHL technical contact.

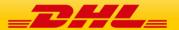

#### 2. OVERVIEW OF THE SHIPMENT CREATION PROCESS

The Shipment Creation process can usually be described as 3 high level steps, below:

#### 1. Product and Service availability checks:

- a. Address validity check this answers the question "Does DHL collect and deliver to the sender and receiver address I wish to ship between?"
- b. Product & Service availability "Which DHL Products (e.g. close of business, pre-9, pre-12, dutiable, non-dutiable) and Services (e.g. Saturday Delivery) are available for my shipment?"

#### 2. Label Production:

- a. Waybill and License Plate allocation
- b. DHL-specific information lookup a shipping label requires some DHL-specific information to be printed on it, (e.g., DHL facility codes, DHL product codes, etc.)
- c. Label Rendering turning the label data into the correct format and size so it can be printed. Examples are pdf format, or label printer specific formats, such as Zebra or Eltron.

#### 3. Data Exchange:

- a. Transmission of shipment data to DHL
- b. Receipt of tracking data from DHL

The current release of GLS offers automation of points 2b and 2c. This can be accessed as separate operations or combined into a single call.

For reference, future releases may also allow web service lookups for points 1a and 1b, as well as point 2a.

Another key functionality of GLS is the ability to perform "Address Mapping". Address Mapping allows the individual parts of an address to be specified (street number, street name, building name, etc.); the software will then use these values to construct a correctly formatted address based on the country.

Without Address Mapping the software will simply use the address lines (up to 7) that you provide.

The later sections of the document deal with specific scenarios:

- Full Data Lookup 2b in isolation
- Full Data Lookup and Render 2b and 2c combined, no address mapping
- Full Data Lookup and Render with Address Mapping 2b and 2c combined with address mapping

On top of the label, also commercial invoices can get rendered by GLS. This will be described at the end of the document.

The appendix contains sample requests and further explanations and help topics to onboard to the DHL global label service.

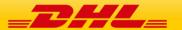

#### 3. CONCEPTS

GLS can operate in several different modes (e.g. Data Lookup, full label render, lookup and label render, etc.).

- 1: The same request message is used for all types of operation; the content of the message defines which operations will take place.
- 2: The structure of the request message is very generic there are no specific fields for data values (e.g. waybill number, etc.); instead data values are indicated using "key / value" pairs.

Example – typically a web service call might use this format to indicate a waybill number:

```
<Airwaybill>1234567890</Airwaybill>
```

In GLS this would be specified as:

```
<Field Name="SHIPMENT_ID" Value="1234567890"/>
```

This allows GLS to be highly extensible without requiring changes to the underlying schema each time new functionality is added.

**3:** For lists of values, this structure is used:

- The <FieldList> "Name" value indicates the type of the list ("HANDLING\_FEATURE" is this example).
- The <Map> element can contain one or more <Entry> elements, depending on the type of the list.
- The <Entry> elements use the same "key / value" structure used as in the Field element in the main body of the message.

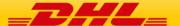

#### 4. STRUCTURE

#### A GLS Request contains up to 4 main sections:

- Header mandatory, contains information about the calling application
- Command this section is used to tell GLS what to do
- Data the data for the command is provided here
- Document if any rendering will take place, this section is used to define what formats and templates the output should be in.

#### A GLS Response contains up to 5 main sections:

- Header
- Command
- Message zero or more warning or error messages
- Data
- PrintDocument zero or more the rendered documents appear in this section. They are represented in Base64 encoding.

To test the service and make your first steps with the GLS you can connect to this endpoint:

#### **Test endpoint:**

https://wsbexpress.dhl.com/sndpt/DocumentRendering

Test WSDL:

https://wsbexpress.dhl.com/sndpt/DocumentRendering?wsdl

Please reach out to your DHL contact to get credentials to use the service.

After successful testing and implementation of the request message creation, you can get access to the production environment. Please also liaise with your DHL contact to plan the go live.

#### **Production endpoint:**

https://wsbexpress.dhl.com/gbl/DocumentRendering

**Production WSDL:** 

https://wsbexpress.dhl.com/gbl/DocumentRendering?wsdl

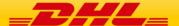

#### 5. SCENARIO 1 – FULL DATA LOOKUP

See attached template which demonstrates the structure and content of a full data lookup. Note that in terms of shipment data only 6 fields need to be provided.

If a value in the template is not mentioned here, then it will be a static value and the value from the template should be used.

A code sample can be found in section 12.1 of the document.

#### **5.1 INPUT VALUES**

| Section / Field | Mandator<br>y<br>/Optional | Value<br>constraint<br>s | Comments                                                                                                    | Example value                                                                                                    |
|-----------------|----------------------------|--------------------------|----------------------------------------------------------------------------------------------------|----------------------------------------------------------------------------------------------------|
| Hdr             |                            |                          |                                                                                                    |                                                                                                    |
| No              | 0                          | 10 INT                   | Local sequence number generated by client. This is useful to correlate back the response message produced in asynchronous mode. | 1                                                                                                    |
| Dtm             | 0                          |                          | Date and time that the message was generated.                                                                                   | 2010-06-<br>30T09:30:47.0Z                                                                                                    |
| GmtOff          | 0                          |                          | The GMT Offset of the message generation date and time.                                                                         | 8.0                                                                                                    |
| Command         |                            |                          |                                                                                                    |                                                                                                    |
| LOOKUP          | М                          | 1 AN                     | Determines the type of<br>lookup that is done by<br>GLS. In this case we<br>would use value="3" for a<br>full data lookup.      | Value="Y"- Label Request with Lookup  Value="N"- Label Request without Lookup  Value="3"- Lookup Transport Label Data Request  Value="5"- Lookup Origin/Destination Code Value="6"- Lookup Outbound Sort Code |

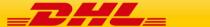

|                            |     |                |                                                                                                    | Value="7"- Lookup<br>Inbound Sort Code               |
|----------------------------|-----|----------------|----------------------------------------------------------------------------------------------------|------------------------------------------------------|
| Data                       |     |                |                                                                                                    |                                                      |
| ORG_COUNTRY_CODE           | М   | 2 AN           | The 2-letter ISO 3166 country code of the origin address.                                                                                                    | NL – The<br>Netherlands<br>SG - Singapore            |
| ORG_POSTCODE               | М   | 12 AN          | The postcode of the origin address. If the origin country does not support postcodes (e.g. Ireland), do not include this element.                                                                   | 1601<br>1118LD<br>SL3 OBB                            |
| ORG_CITY_NAME              | 0   | 45 TEXT        | The city name of the origin address.                                                                                                    | Amsterdam                                            |
| DEST_COUNTRY_CODE          | М   | 2 AN           | The 2-letter ISO 3166 country code of the destination address.                                                                                                    | NL – The<br>Netherlands<br>SG – Singapore            |
| DEST_POSTCODE              | М   | 12 AN          | The postcode of the destination address. If the destination country does not support postcodes (e.g. Ireland), do not include this element.                                                         | 1601<br>1118LD<br>SL3 OBB                            |
| DEST_CITY_NAME             | 0   | 45 TEXT        | The city name of the destination address.                                                                                                    | Amsterdam<br>Dublin 1                                |
| NETWORK_PRODUCT_COD<br>E   | М   | 6 AN           | The Global Product Code of the DHL Product you wish to ship on.                                                                                                    | P<br>N                                               |
| SHIPMENT_CALENDAR_DA<br>TE | М   | YYYY-MM-<br>DD | The date that the shipment will be collected. The date should be in "yyyy-mmdd" format.                                                                                                    | 2018-05-14                                           |
| SERVICE                    | 0   | List           | This list is used to specify zero or more DHL Services associated with the shipment. (E.g. Duties and Taxes Paid, Insurance, Saturday Delivery, etc.) Include a <map> entry for each service.</map> | <fieldlist name="SERVICE"> <map> </map> </fieldlist> |
| GLOBAL_SERVICE_CODE        | O/M | 6 AN           | In each <map entry=""></map>                                                                                                    | <entry< td=""></entry<>                              |

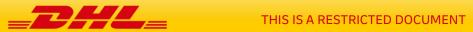

|  | element, specify the<br>Service Code. If SERVICE<br>fieldlist is used,<br>GLOBAL_SERVICE_CODE<br>is mandatory. | Key="GLOBAL_SERVI<br>CE_CODE"<br>Value="DD" /> |
|--|----------------------------------------------------------------------------------------------------|------------------------------------------------|
|--|----------------------------------------------------------------------------------------------------|------------------------------------------------|

# **5.2 RETURN VALUES**

| Section / Field   | Mandator<br>y<br>/Optional | Value<br>constraint<br>s | Comments                                                                                                    | Example value                                         |
|-------------------|----------------------------|--------------------------|----------------------------------------------------------------------------------------------------|-------------------------------------------------------|
| Hdr               |                            |                          |                                                                                                    |                                                       |
| No                | 0                          | 10 INT                   | The sequence number used in the request message will appear here. This allows responses to be matched to requests if the tool is being used asynchronously. |                                                       |
| Dtm               | 0                          |                          | Date and time information from the request will be repeated here.                                                                                           | 2010-06-<br>30T09:30:47.0Z                            |
| GmtOff            | 0                          |                          | The GMT Offset data from the request will be repeated here.                                                                                                 | 8.0                                                   |
| Command           |                            |                          |                                                                                                    |                                                       |
| LOOKUP            | М                          | 1 AN                     | The Lookup value from the request will be repeated here.                                                                                                    |                                                       |
| Data              |                            |                          |                                                                                                    |                                                       |
| ORG_NETWORK_TYPE  | 0                          | 2 A                      | The origin network type                                                                                                    | DD=Day Definite<br>TD=Time Definite<br>TH=Third Party |
| ROUTING_CODE_TEXT | М                          | 30 TEXT                  | The text of the routing barcode. It will appear under the routing barcode and be encoded in the routing barcode.                                            | AU4131+48000001                                       |
| CONTENT_VIDEO     |                            | 1 A                      | "N" means that the<br>Content Code should                                                                                                    | Υ                                                     |

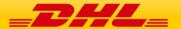

|               |   |         | appear as black text on a white background.                                                 |                           |
|---------------|---|---------|---------------------------------------------------------------------------------------------|---------------------------|
|               |   |         | "Y" means that the<br>Content Code should<br>appear as white text on a<br>black background. |                           |
| ORG_CITY_NAME | 0 | 45 TEXT | The origin city name from the request will be repeated here.                                | Amsterdam                 |
| ORG_POSTCODE  | М | 12 AN   | The origin postcode from the request will be repeated here.                                 | 1601<br>1118LD<br>SL3 OBB |

| ORG_COUNTRY_NAME          | М | 35 TEXT | The origin country name will be determined by GLS from the provided country code. | Belgium                                                                                                    |
|---------------------------|---|---------|-----------------------------------------------------------------------------------|----------------------------------------------------------------------------------------------------|
| DEST_POSTCODE             | М | 12 AN   | The destination postcode from the request will be repeated here.                  | 1601<br>1118LD<br>SL3 OBB                                                                                    |
| DEST_COUNTRY_NAME         | М | 35 TEXT | The destination country from the request will be repeated here.                   | Singapore                                                                                                    |
| ORG_FAC_TYPE              | 0 | 3 A     | The origin facility type will be shown here.                                      | GO - Global Office<br>EC- Service Point<br>DH - Domestic Hub<br>CL- Customer<br>Location<br>TP - Third Party |
| ROUT_INBOUND              | М | 4 AN    | The Inbound Sort Code.                                                            | BGDA  This defaults to a period (.) when no value can be obtained.                                           |
| ROUTING_CODE_SYMBOLO GY   | М | 3 AN    | Routing Code Symbology                                                            | Jco                                                                                                    |
| NETWORK_PRODUCT_COD<br>E  | 0 | 6 AN    | The network product code.                                                         | Р                                                                                                    |
| SHIPMENT_ID_SYMBOLOG<br>Y | М | 3 AN    | Shipment ID symbology.                                                            | ]AO                                                                                                    |

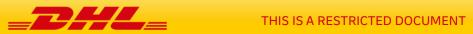

| ORG_COUNTRY_CODE  | 0 | 2 AN  | The origin country code is repeated here.                                                                        | NL – The<br>Netherlands<br>SG – Singapore |
|-------------------|---|-------|----------------------------------------------------------------------------------------------------|-------------------------------------------|
| DEST_FAC_CODE     | М | 3 AN  | The Facility Code for the shipment's destination – appears in the eyereadable routing section of the label.      | BSS                                       |
| PRODUCT_SORT_CODE | М | 2 N   | A two-digit product code representing the DHL Product.                                                           | 48                                        |
| DEST_SRVA_CODE    | М | 3 AN  | The Service Area code for the shipment's destination – appears in the eye-readable routing section of the label. | BNE                                       |
| PRODUCT_NAME      | М | 20 AN | The Product Name that appears at the top of the label.                                                           | EXPRESS<br>WORLDWIDE                      |
| DEST_COUNTRY_CODE | 0 | 2 AN  | The destination country code is repeated here.                                                                   | NL – The<br>Netherlands<br>SG – Singapore |
| ORG_FAC_CODE      | 0 | 3 AN  | The Facility Code for the shipment's origin – appears in the eye-readable routing section of the label.          | HSC                                       |

| ORG_FAC_CODE  | 0 | 3 AN           | The Facility Code for the shipment's origin – appears in the eyereadable routing section of the label. | HSC                                                                |
|---------------|---|----------------|----------------------------------------------------------------------------------------------------|--------------------------------------------------------------------|
| ORG_SRVA_CODE | М | 3 AN           | The Origin Service Area code – appears in the Sender Address section of the label.                     | LHR                                                                |
| GREF_DATE     | 0 | YYYY-MM-<br>DD | The Global Reference Data tool (GREF) date.                                                            | 2018-05-14                                                         |
| ROUT_OUTBOUND | М | 4 AN           | The Outbound Sort Code.                                                                                | CL31  This defaults to a period (.) when no value can be obtained. |

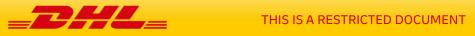

| DEST_NETWORK_TYPE                 | 0                                                               | 2 A  | Destination network type.                                                                                                    | DD=Day Definite<br>TD=Time Definite<br>TH=Third Party                                                        |  |
|-----------------------------------|-----------------------------------------------------------------|------|----------------------------------------------------------------------------------------------------|----------------------------------------------------------------------------------------------------|--|
| CONTENT_CODE                      | М                                                               | 3 A  | The Product Content Code that appears at the top of the label.                                                                 | WPX<br>ECX<br>DOM                                                                                            |  |
| ROUTING_CODE_DATA_IND<br>ENTIFIER | М                                                               | 2 AN | The data identifier that will be printed under the routing barcode and will be encoded in the routing barcode.                 | 2L                                                                                                    |  |
| DEST_FAC_TYPE                     | 0                                                               | 3 A  | The Facility Code for the shipment's destination – appears in the eye-readable routing section of the label.                   | GO - Global Office<br>EC- Service Point<br>DH - Domestic Hub<br>CL- Customer<br>Location<br>TP - Third Party |  |
| HANDLING_FEATURE                  | A list of entries related to the handling section of the label. |      |                                                                                                    |                                                                                                    |  |
| NUMBER                            | 0                                                               | 2 N  | The codes should appear in number order, lowest to highest.                                                                    | 1                                                                                                    |  |
| SERVICE_HANDLING_SORT _CODE       | 0                                                               | 3 N  | Handling Feature Sort Code                                                                                                    | 001                                                                                                    |  |
| CODE_ON_LABEL                     | М                                                               | 3 AN | The code that will appear on<br>the label. If more than one<br>code is to appear, separate<br>them with "-" (hyphen)<br>marks. | C<br>DTP<br>ICE                                                                                              |  |

# **5.3 ERROR MESSAGE VALUES**

| Category | Description                 | Meaning                                                                                                    | Correction                                                                                                    |
|----------|-----------------------------|----------------------------------------------------------------------------------------------------|----------------------------------------------------------------------------------------------------|
| Errors   |                             |                                                                                                    |                                                                                                    |
| Error    | Invalid postcode<br>format. | <ol> <li>The format of the postcode you have provided is incorrect for the country.</li> <li>You have provided a postcode for a country that does not use it.</li> <li>The country code you have used is not valid.</li> </ol> | <ol> <li>Correct the format of the postcode.</li> <li>Remove the postcode element from the request.</li> <li>Correct the country code. Valid codes can be found in the embedded file in chapter 14. Appendix E: DHL Reference Data, sheet DHL Country or Region.         Alternatively you can use <a href="https://dct.dhl.com/">https://dct.dhl.com/</a> to check your</li> </ol> |

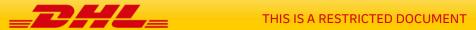

|          |                                                  |                                                                                                    | origin and destination location details.                                                                  |
|----------|--------------------------------------------------|----------------------------------------------------------------------------------------------------|----------------------------------------------------------------------------------------------------|
| Warnings |                                                  |                                                                                                    |                                                                                                    |
| Warning  | Ambiguous postcode (1).                          | The postcode/city combination you have provided cannot be found.                                                                                                    | None required – the system has automatically reverted to using the postcode as the primary lookup method. |
| Warning  | Inbound/Outbound sort code cannot be found.      | The sort code information for the label cannot be retrieved.                                                                                                    | None required – simply use the values from the return message on the label.                               |
| Warning  | Last database<br>update was before<br>one month. | Your GLS Offline installation hasn't updated itself in over one month. The routing codes that appear on the label could be out of date which may result in delays to your shipment. | Ensure the scheduler process is configured correctly.     Contact your DHL technical support.             |

# 6. SCENARIO 2A – DATA LOOKUP AND LABEL RENDER, NO ADDRESS MAPPING

See attached template which demonstrates the structure and content of a data lookup and label render operation, without address mapping.

If a value in the template is not mentioned here, then it will be a static value and the value from the template should be used.

A code sample can be found in section 12.2 of the document.

#### **6.1 INPUT VALUES - DATA SECTION**

| Section / Field | Mandator<br>V<br>/Optional | Value<br>constraint<br>s | Comments                                                                                                    | Example value |
|-----------------|----------------------------|--------------------------|----------------------------------------------------------------------------------------------------|---------------|
| Hdr             |                            |                          |                                                                                                    |               |
| No              | 0                          | 10 INT                   | Local sequence number generated by client. This is useful to correlate back the response message produced in asynchronous mode. | 1             |

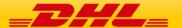

| Dtm                          | 0 |      | Date and time that the message was generated.                                                                                                    | 2010-06-<br>30T09:30:47.0Z                                                                                                    |
|------------------------------|---|------|----------------------------------------------------------------------------------------------------|----------------------------------------------------------------------------------------------------|
| GmtOff                       | 0 |      | The GMT Offset of the message generation date and time.                                                                                                    | 8.0                                                                                                    |
| Command                      |   |      |                                                                                                    |                                                                                                    |
| LOOKUP                       | М | 1 AN | Determines the type of<br>lookup that is done by<br>GLS. In this case we<br>would use value = "Y" for<br>a full data lookup.                               | Value = "Y"- Label Request with Lookup Value = "N"- Label Request without Lookup Value = "3"- Lookup Transport Label Data Request Value = "5"- Lookup Origin/Destination Code Value = "6"- Lookup Outbound Sort Code Value = "7"- Lookup Inbound Sort Code |
| DATA_RETURN                  | М | 1 A  | Determines if GLS returns<br>lookup data within<br>response XML.                                                                                           | Value = "Y"- Label Request with Data Return in Response XML.  Value = "N"- Label Request without Data Return in Response XML (this is the default if no value is provided).                                                                                |
| SHIPPER_ADDRESS_MAPPI<br>NG  | O | 1 A  | Determines if GLS will map the qualified address fields to the address fields of the label per country specific rules or if this is provided by the client | Value = "Y" GLS will<br>map the qualified<br>address fields like<br>country code, Street,<br>post code or city to<br>the address lines on<br>the label to format<br>the addresses                                                                          |
| RECEIVER_ADDRESS_MAPP<br>ING | 0 | 1 A  | Determines if GLS will map the qualified address fields to the address fields of the label per country specific rules or if this is provided by the client | according to the country standards.  Value = "N" the address lines are provided by the client and printed on                                                                                                    |

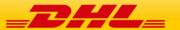

|                            |      |         |                                                                                                    | the label as passed in.                   |  |  |  |
|----------------------------|------|---------|----------------------------------------------------------------------------------------------------|-------------------------------------------|--|--|--|
| Data                       | Data |         |                                                                                                    |                                           |  |  |  |
| ORG_COUNTRY_CODE           | М    | 2 AN    | The 2-letter ISO 3166 country code of the origin address.                                                                                   | NL – The<br>Netherlands<br>SG - Singapore |  |  |  |
| ORG_POSTCODE               | М    | 12 AN   | The postcode of the origin address. If the origin country does not support postcodes (e.g. Ireland), do not include this element.           | 1601<br>1118LD<br>SL3 OBB                 |  |  |  |
| ORG_CITY_NAME              | 0    | 45 TEXT | The city name of the origin address.                                                                                                    | Amsterdam                                 |  |  |  |
| DEST_COUNTRY_CODE          | М    | 2 AN    | The 2-letter ISO 3166 country code of the destination address.                                                                              | NL – The<br>Netherlands<br>SG – Singapore |  |  |  |
| DEST_POSTCODE              | М    | 12 AN   | The postcode of the destination address. If the destination country does not support postcodes (e.g. Ireland), do not include this element. | 1601<br>1118LD<br>SL3 OBB                 |  |  |  |
| DEST_CITY_NAME             | 0    | 45 TEXT | The city name of the destination address.                                                                                                   | Amsterdam<br>Dublin 1                     |  |  |  |
| NETWORK_PRODUCT_COD E      | М    | 6 AN    | The Global Product Code of the DHL Product you wish to ship on.                                                                             | P<br>N                                    |  |  |  |
| SHIPMENT_CALENDAR_DA<br>TE | М    |         | The date that the shipment will be collected. The date should be in "yyyy-mmdd" format.                                                     | 2018-05-14                                |  |  |  |
| ADDR_SEND_NAME1            | М    | 45 TEXT | Company name                                                                                                    |                                           |  |  |  |
| ADDR_SEND_NAME2            | М    | 45 TEXT | Shipper Address line 1                                                                                                    |                                           |  |  |  |
| ADDR_SEND_NAME3            | М    | 45 TEXT | Shipper Address line 2                                                                                                    |                                           |  |  |  |

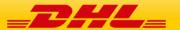

| ADDR_SEND_NAME4     | 0 | 45 TEXT | Shipper Address line 3                                                                                                    |                  |
|---------------------|---|---------|----------------------------------------------------------------------------------------------------|------------------|
| ADDR_SEND_NAME5     | 0 | 45 TEXT | Shipper Address line 4                                                                                                    |                  |
| ADDR_SEND_NAME6     | 0 | 45 TEXT | Shipper Address line 5                                                                                                    |                  |
| ADDR_SEND_NAME7     | 0 | 45 TEXT | Shipper Address line 6                                                                                                    |                  |
| SEND_LOGO_BASE64    | 0 | TEXT    | Allows you to include a logo in the "From" section of the label. The logo should be Base64 encoded.                                                                                                    |                  |
| ADDR_SEND_CONTACT   | М | 30 TEXT | Shipper contact + phone/e-mail.                                                                                                    |                  |
| ADDR_RECV_NAME1     | M | 45 TEXT | Company name                                                                                                    |                  |
| ADDR_ RECV_NAME2    | M | 45 TEXT | Receiver Address line 1                                                                                                    |                  |
| ADDR_ RECV_NAME3    | M | 45 TEXT | Receiver Address line 2                                                                                                    |                  |
| ADDR_ RECV_NAME4    | 0 | 45 TEXT | Receiver Address line 3                                                                                                    |                  |
| ADDR_ RECV_NAME5    | 0 | 45 TEXT | Receiver Address line 4                                                                                                    |                  |
| ADDR_RECV_NAME6     | 0 | 45 TEXT | Receiver Address line 5                                                                                                    |                  |
| ADDR_ RECV_NAME7    | 0 | 45 TEXT | Receiver Address line 6                                                                                                    |                  |
| ADDR_RECV_CONTACT1  | M | 30 TEXT | Receiver contact person                                                                                                    |                  |
| ADDR_ RECV_CONTACT2 | 0 | 30 TEXT | Receiver phone number                                                                                                    |                  |
| ADDR_RECV_CONTACT3  | 0 | 30 TEXT | Receiver e-mail address                                                                                                    |                  |
| APPLICATION_CODE    | М | 20 TEXT | The name of your shipping application that is producing shipping labels. This field will print on the label and is intended to help you identify the source of a label, if it becomes necessary.           | Default is "GLS" |
| APPLICATION_VERSION | М | 7 TEXT  | The version number of your shipping application that is producing shipping labels. This field will print on the label and is intended to help you identify the source of a label, if it becomes necessary. | Default is "3.0" |

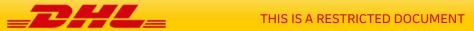

| CERTIFICATION_IDENTIFIER | М | 10                     | This is an ID provided to you after your label creation process has been approved by DHL. Please contact your local ESS contact to get your labels verified and certified. Your contact will then provide you a certification number. | Default is "Label non-certified ".  EXPRESS WORLDWIDE  2019-04-09 MY Customer APP 2.1 / '00-000000' |
|--------------------------|---|------------------------|----------------------------------------------------------------------------------------------------|----------------------------------------------------------------------------------------------------|
| SHIPMENT_INFO1           | 0 | 30 TEXT                | Shipment information,<br>typically used for the<br>shipment reference.                                                                                                    | REFERENCE001                                                                                        |
| SHIPMENT_INFO2           | 0 | 30 TEXT                | Shipment information, typically used for the shipper account number.                                                                                                    | 19000000                                                                                            |
| SHIPMENT_INFO3           | 0 | 30 TEXT                | Shipment information typically used for the declared value of the shipment in case of a dutiable shipment. Is only displayed on the Waybill Doc.                                                                                      | Customs Value: EUR<br>12318.23                                                                      |
| PICKUP_DATE              | М | DATE<br>YYYY-MM-<br>DD | The date that the shipment will be collected. This is only displayed on the Waybill Doc.                                                                                                    | 2018-05-14                                                                                          |
| FRT_ACCOUNT_NO           | 0 | 9 N                    | The freight account number, this is only displayed on the Waybill Doc.                                                                                                    | 19000000                                                                                            |
| DUTY_SERVICE_IND         | 0 | 20 TEXT                | This is the DHL payment service indicator (DTU / DTP). This is only displayed on the Waybill Doc.                                                                                                    | Service: DTP                                                                                        |
| DUTY_ACCOUNT_NO          | 0 | 20 TEXT                | The account number that goes along with the DTP billing service, used to charge duties to. This is only displayed on the Waybill Doc.                                                                                                 | 96000000                                                                                            |
| TAXES_ACCOUNT_NO         | 0 | 20 TEXT                | The account number that goes along with the DTP billing service, used to charge import taxes to. This is only displayed on the Waybill Doc.                                                                                           | 96000000                                                                                            |
| SHIPMENT_WEIGHT          | М | 8 N                    | The shipment weight.                                                                                                    | 6.5                                                                                                 |
| WEIGHT_UOM               | М | 3 A                    | The unit of measurement for<br>the shipment & piece<br>weights. Accepted values<br>are KG & LBS.                                                                                                    | KG                                                                                                  |

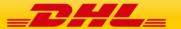

| TOTAL_NO_OF_PIECES             | М                                                 | 2 N                                                                                                    | The total number of pieces per shipment.                                                                                                    | 99                                                         |
|--------------------------------|---------------------------------------------------|----------------------------------------------------------------------------------------------------|----------------------------------------------------------------------------------------------------|------------------------------------------------------------|
| SHIPMENT_ID                    | М                                                 | 9 N                                                                                                    | The Shipment ID excluding the check digit – should be 9 digits long.                                                                                                    | 123456789                                                  |
| SHIPMENT_ID_CHECK_DIGI<br>T    | М                                                 | 1 N                                                                                                    | The check digit of the Shipment ID. The check digit is calculated using the remainder (or modulus), which is the amount "left over" after performing the division of two integers which do not divide evenly. Example: Shipment ID MOD 7 e.g. 123456789 MOD 7 = 1                    | 1                                                          |
| SHIPMENT_ID_SYMBOLOG<br>Y      | М                                                 | 3 AN                                                                                                    | The shipment ID symbology, default and accepted value is ]A0.                                                                                                    | ]A0                                                        |
| ROUTING_CODE_DATA_IND ENTIFIER | М                                                 | 2 AN                                                                                                    | The routing code data identifier. The default and accepted value is 2L.                                                                                                    | 2L                                                         |
| ROUTING_CODE_SYMBOLO<br>GY     | М                                                 | 3 AN                                                                                                    | The routing barcode symbology, default and accepted value is "]C0".                                                                                                    | ]C0                                                        |
| PIECE_CONTENT                  | O                                                 | 70 TEXT                                                                                                    | Within data segment of request, this will be promoted to shipment content (e.g. will be displayed on all separate piece labels as shipment content).  When rendered beside shipment ID barcode -8 lines, ~25 characters per line.  When printed above waybill barcode 70 characters. | Shipment Content                                           |
| SERVICE                        | label such as shipments, reference sl 14 Appendix | ows adding vast of the section of the section of the section of the section of the section of the section also be sectional section of the section of the se | <fieldlist name="SERVICE"> <map> </map></fieldlist>                                                                                                    |                                                            |
| GLOBAL_SERVICE_CODE            | 0                                                 | 2 AN                                                                                                    | The service code indicating which value-added service to add to the label. For example II, for insurance, DD for DTP.                                                                                                    | DTP: <entry key="GLOBAL_SERVI CE_CODE" value="DD"></entry> |

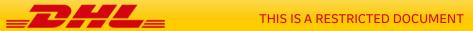

#### 6.2 INPUT VALUES - CUSTOMER SEGMENT ON LABEL

The below fields are al optional and can be used to add customer specific data to the DHL Express transport label. Please note that these fields are to be added within the <Data> Section of the request as well. Sample code can be found in section 12.2.2 of the document.

| Section / Field      | Mandator<br>y<br>/Optional | Value<br>constraint<br>s | Comments                                                                            | Example value |
|----------------------|----------------------------|--------------------------|-------------------------------------------------------------------------------------|---------------|
| Data                 |                            |                          |                                                                                     |               |
| SPECIAL_INFO1        | 0                          | 25 TEXT                  | Additional customer information, displayed to the right of the shipment ID barcode. |               |
| SPECIAL_INFO2        | 0                          | 25 TEXT                  | Additional customer information, displayed to the right of the shipment ID barcode. |               |
| SPECIAL_INFO3        | 0                          | 25 TEXT                  | Additional customer information, displayed to the right of the shipment ID barcode. |               |
| SPECIAL_INFO4        | 0                          | 25 TEXT                  | Additional customer information, displayed to the right of the shipment ID barcode. |               |
| SPECIAL_INFO5        | 0                          | 25 TEXT                  | Additional customer information, displayed to the right of the shipment ID barcode. |               |
| SPECIAL_INFO6        | 0                          | 25 TEXT                  | Additional customer information, displayed to the right of the shipment ID barcode. |               |
| SPECIAL_INFO7        | 0                          | 25 TEXT                  | Additional customer information, displayed to the right of the shipment ID barcode. |               |
| SPECIAL_INFO8        | 0                          | 25 TEXT                  | Additional customer information, displayed to the right of the shipment ID barcode. |               |
| SPECIAL_INFO9        | 0                          | 25 TEXT                  | Additional customer information, displayed to the right of the shipment ID barcode. |               |
| CUSTOMER_BARCODE_TYP | 0                          | 5 N                      | Type of barcode used in the customer segment. This can                              | 128           |

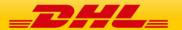

| E                           |       |          | be used to add an own internal barcode to the DHL transport label. Default and accepted value is "128".                                                                                     |                                                                                                    |
|-----------------------------|-------|----------|----------------------------------------------------------------------------------------------------|----------------------------------------------------------------------------------------------------|
| CUSTOMER_BARCODE_CO<br>DE   | 0 / M | 20 TEXT  | The value to be embedded in the customer segment barcode. Optional field, but mandatory if CUSTOMER_BARCODE_TYP E is used. Barcode will be displayed below the DHL Express routing barcode. | SO3286979                                                                                                    |
| CUSTOMER_BARCODE_TEX<br>T   | 0 / M | 20 TEXT  | The text that is displayed along with the customer segment barcode. Optional field, but mandatory if CUSTOMER_BARCODE_TYP E is used. Will be displayed below the customer barcode.          | SO3286979                                                                                                    |
| SPECIAL_INFO_COMB_SIDE      | 0 / M | 200 TEXT | Will be split automatically into SPECIAL_INFO1-SPECIAL_INFO9, will override and erase SPECIAL_INFO1-9 WT - 9 lines, ~25 characters per line                                                 | SPECIAL, NFO, COMB., SIGE / ON 646 Dry los., Sign of the first of the first of the |
| SPECIAL_INFO_COMB_ABO<br>VE | 0 / M | 200 TEXT | Will be split automatically into SPECIAL_INFOA1-SPECIAL_INFOA3, will override and erase SPECIAL_INFOA1-3 WT - 3 lines, ~ 75 characters per line                                             | C-DTP-ICE Account No 3929348028340 Ref code 234-234NH-1/34 Shipment Content Test Contents SPECIAL_INFO_COMB_ABOVE                                                                                                    |

**IMPORTANT NOTE:** If a customer barcode is to be included, please ensure the TemplateID for the Transport Label is set to "ECOM26\_84CI\_002". This is currently the only template that supports an additional customer barcode.

#### 6.3 INPUT VALUES - DANGEROUS GOODS

Please refer to Appendix C for an overview of the ContentIDs to use for Dangerous Goods in your request. Sample code for adding Dangerous Goods information to the label request is available in section 12.2.3.

| Section / Field | Mandator<br>Y<br>/Optional | Value<br>constraint<br>s | Comments | Example value                                |
|-----------------|----------------------------|--------------------------|----------|----------------------------------------------|
| DANGEROUS_GOODS | 3 1, 111                   |                          |          | <fieldlist<br>Name="DANGEROUS</fieldlist<br> |

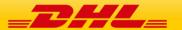

|                 |     |      |                                                                                                    | _GOODS"><br><map><br/></map>                                           |
|-----------------|-----|------|----------------------------------------------------------------------------------------------------|------------------------------------------------------------------------|
| DNG_GDS_CNTN_ID | O/M | 3 AN | The ContentID indicating which Dangerous Goods type to add to the label. For example, 901 for Dry Ice. Mandatory for every type of Dangerous Goods shipment. | <entry key="DNG_GDS_CN TN_ID" value="901"></entry>                     |
| DNG_GDS_UOM     | O/M | 3 AN | Used specifically for Dry Ice shipments to indicate the unit of measurement for the net weight of Dry Ice in the shipment. Mandatory for Dry Ice shipments.  | <entry key="DNG_GDS_UO M" value="KG"></entry> Values can be KG or LBS. |
| DNG_GDS_NET_WGT | O/M | 3 N  | Also used specifically for Dry<br>Ice shipments to indicate the<br>net weight of Dry Ice in the<br>shipment. Mandatory for<br>Dry Ice shipments.             | <entry key="&lt;br&gt;DNG_GDS_NET_WG&lt;br&gt;T" value="5"></entry>    |
| DNG_GDS_UN_CD   | O/M | 4 AN | Used in case of an Excepted<br>Quantities shipment to<br>indicate the UN Code for the<br>contents of the shipment.                                           | <entry key="DNG_GDS_UN _CD" value="1189"></entry>                      |

# **6.4 INPUT VALUES - TRANSPORT LABEL**

The Template element will be repeated, once per piece of the shipment. Data that is specific to each piece like piece id, will be included in the Template\Data section.

| Section / Field | Mandator<br>Y<br>/Optional | Value<br>constraint<br>s | Comments | Example value |
|-----------------|----------------------------|--------------------------|----------|---------------|
| Document        |                            |                          |          |               |

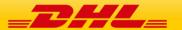

| OutputFormat                 | М        | 4 AN  | The output format of the document; valid values are "PDF", "JPG", "PNG", "EPL2", "LP2"                                                                                                    | PDF                      |  |  |  |
|------------------------------|----------|-------|----------------------------------------------------------------------------------------------------|--------------------------|--|--|--|
| Template                     | Template |       |                                                                                                    |                          |  |  |  |
| Туре                         | M        | 4 AN  | Specifies what type of template is to be used for the label. Accepted values are "ECOM" (transport label) and "ARCH" (Waybill Doc).                                                                                                    | ECOM                     |  |  |  |
| TemplateID                   | M        | 4 AN  | The specific template to use: "ECOM26_84_001" is the standard label in 8 inches by 4 inches format.  Other templates available are ECOM26_84_001 (10x21 layout label) to be combined with archive label ARCH_8X4  COM26_A4_001 (A4 plain paper layout) to be combined with archive label WAYBILL_DOC_A4_001  ECOM26_A6_001 (10x15 layout label) to be combined with archive label ARCH_6X4  More templates are available. Please reach out to your local country ESS contact for details. | ECOM26_84_001            |  |  |  |
| Data                         |          |       |                                                                                                    |                          |  |  |  |
| PIECE_LP                     | М        | 35 AN | The piece identifier. Do not include the data identifier.                                                                                                    | JD0120387428800049<br>61 |  |  |  |
| PIECE_LP_DATA_IDENTIFIE<br>R | М        | 2 AN  | The data identifier of the piece id – default and accepted value is "J". Value 00 is used in case an SSCC piece ID range is used by the customer.                                                                                                    | J                        |  |  |  |
| PIECE_LP_SYMBOLOGY           | М        | 3 AN  | Values to be used are: "]C0"<br>(DHL piece ID range), or<br>"]C1" (SSCC piece ID<br>range).                                                                                                    | ]C0                      |  |  |  |

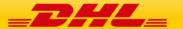

| PIECE_SEQ       | М | 3 AN     | The sequence number of the piece in the shipment.                          | 1                  |
|-----------------|---|----------|----------------------------------------------------------------------------|--------------------|
| PIECE_WEIGHT    | 0 | 6 AN     | The weight of the piece if known. If unknown, please leave out this field. | 2.5<br>3<br>205,24 |
| PIECE_CONTENT   | 0 | 35 AN    | Description of contents of the piece.                                      | Piece Contents     |
| PIECE_REFERENCE | 0 | 250 TEXT | Reference of the piece.                                                    | Pce ref: 001       |

# 6.5 INPUT VALUES - WAYBILL DOC

The Template element will be repeated, once per piece of the shipment. Data that is specific to each piece like piece id, will be included in the Data section.

| Section / Field    | Mandator<br>y<br>/Optional | Value<br>constraint<br>s                     | Comments                                                                                                    | Example value                                                               |
|--------------------|----------------------------|----------------------------------------------|----------------------------------------------------------------------------------------------------|-----------------------------------------------------------------------------|
| Document           |                            |                                              |                                                                                                    |                                                                             |
| OutputFormat       | М                          | 4 AN                                         | The output format of the document; valid values are "PDF", "JPG", "PNG", "EPL2", "LP2"                                              | PDF                                                                         |
| Template           |                            |                                              |                                                                                                    |                                                                             |
| Туре               | М                          | 4 AN                                         | Specifies what type of template is to be used for the label. Accepted values are "ECOM" (transport label) and "ARCH" (Waybill Doc). | ECOM                                                                        |
| TemplateID         | М                          | 4 AN                                         | The specific template to use: "ARCH_8X4" is the standard label in 8 inch by 4 inch format.                                          | ARCH_8X4                                                                    |
| Data               |                            |                                              |                                                                                                    |                                                                             |
| PIECE_LP_ARCH_LIST |                            | of entries relate<br>There will be o<br>tax: | <fieldlist name="PIECE_LP_ARC H_LIST"> <map> </map></fieldlist>                                                                     |                                                                             |
| PIECE_LP           | М                          | 35 AN                                        | License Plate List for Archive<br>Doc rendering                                                                                     | <entry <br="" key="PIECE_LP">Value="JD0120387428<br/>80004961"/&gt;</entry> |

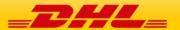

## **6.6 RETURN VALUES**

All the input values above will be returned in the response. Underneath segments that are added into the response are listed:

| Section / Field   | Mandator<br>y<br>/Optional | Value<br>constraint<br>s | Comments                                                                                                    | Example value                                                                          |  |
|-------------------|----------------------------|--------------------------|----------------------------------------------------------------------------------------------------|----------------------------------------------------------------------------------------|--|
| GLSDocResponse    | GLSDocResponse             |                          |                                                                                                    |                                                                                        |  |
| Status            | 0                          | 1 A                      | Will show up if there are errors or warnings for your request.                                                                                                    | Value will be E when<br>an error occurred, W<br>if there were one or<br>more warnings. |  |
| Message           |                            |                          |                                                                                                    |                                                                                        |  |
| Category          | 0                          | Text                     | Indicates the type of<br>message, will be either<br>Warning or Error.                                                                                                  | Warning<br>Error                                                                       |  |
| Description       | 0                          | Text                     | Will show what went wrong in the request that was submitted.                                                                                                    | Ambiguous postcode (1).                                                                |  |
| Data              |                            |                          |                                                                                                    |                                                                                        |  |
| ORG_NETWORK_TYPE  | 0                          | 2 A                      | Shows the network type for the origin facility.                                                                                                    | DD=Day Definite<br>TD=Time Definite<br>TH=Third Party                                  |  |
| DEST_NETWORK_TYPE | 0                          | 2 A                      | Shows the network type for the destination facility.                                                                                                    | DD=Day Definite<br>TD=Time Definite<br>TH=Third Party                                  |  |
| ROUTING_CODE_TEXT | 0                          | 30 Text                  | Will return the text that is contained in the routing barcode.                                                                                                    | AU4131+48000001                                                                        |  |
| CONTENT_VIDEO     | 0                          | 1 A                      | "N" means that the Content Code should appear as black text on a white background.  "Y" means that the Content Code should appear as white text on a black background. | Y<br>N                                                                                 |  |
| ORG_COUNTRY_NAME  | 0                          | 35 Text                  | Returns the country name based on the                                                                                                    | Germany<br>Australia                                                                   |  |

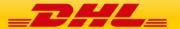

|                   |   |         | country code that was provided in ORG_COUNTRY_CODE in the request.                                        |                      |
|-------------------|---|---------|----------------------------------------------------------------------------------------------------|----------------------|
| DEST_COUNTRY_NAME | 0 | 35 Text | Returns the country name based on the country code that was provided in DEST_COUNTRY_CODE in the request. | Germany<br>Australia |

| ROUT_INBOUND   | 0 | 4 AN | Indicates the inbound sort code based on address information that was provided during lookup.  | BGDA                                                                                                    |
|----------------|---|------|------------------------------------------------------------------------------------------------|----------------------------------------------------------------------------------------------------|
| ROUT_OUTBOUND  | 0 | 4 AN | Indicates the outbound sort code based on address information that was provided during lookup. | 0250                                                                                                    |
| ORG_FAC_CODE   | 0 | 3 AN | The origin facility code.                                                                      | CGN                                                                                                    |
| ORG_SRVA_CODE  | 0 | 3 AN | The origin service area code.                                                                  | CGN                                                                                                    |
| ORG_FAC_TYPE   | 0 | 3 A  | Indicates the type of facility the shipment was sent from.                                     | GO - Global Office<br>EC- Service Point<br>DH - Domestic Hub<br>CL- Customer<br>Location<br>TP - Third Party<br>SC - Service Center |
| DEST_FAC_CODE  | 0 | 3 AN | The destination facility code.                                                                 | BSS                                                                                                    |
| DEST_SRVA_CODE | 0 | 3 AN | The destination service area.                                                                  | BNE                                                                                                    |
| DEST_FAC_TYPE  | 0 | 3 A  | Indicates the type of facility the shipment will be delivered from/to.                         | GO - Global Office<br>EC- Service Point<br>DH - Domestic Hub<br>CL- Customer                                                        |

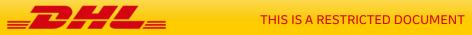

|                                |                                                         |                                                                                                    |                                                                                                    | Location<br>TP - Third Party<br>SC – Service Center           |
|--------------------------------|---------------------------------------------------------|----------------------------------------------------------------------------------------------------|----------------------------------------------------------------------------------------------------|---------------------------------------------------------------|
| PRODUCT_SORT_CODE              | 0                                                       | 2 N                                                                                                    | Part of the routing barcode.                                                                                        | 48                                                            |
| PRODUCT_NAME                   | 0                                                       | 20 AN                                                                                                    | Displayed at the top of<br>the label, based on the<br>NETWORK_PRODUCT_C<br>ODE that was provided in<br>the request. | EXPRESS<br>WORLDWIDE                                          |
| CONTENT_CODE                   | 0                                                       | 3 AN                                                                                                    | Displayed at the top of<br>the label, based on the<br>NETWORK_PRODUCT_C<br>ODE that was provided in<br>the request. | WPX<br>ECX<br>DOM                                             |
| GREF_DATE                      | 0                                                       | DATE<br>YYYY-MM-<br>DD                                                                                                    | Based on the SHIPMENT_CALENDAR_ DATE                                                                                | 2018-06-30                                                    |
| DANGEROUS_GOODS                |                                                         | ows adding IA<br>nation on the                                                                                                    | <fieldlist name="DANGEROUS _GOODS"> <map> </map></fieldlist>                                                        |                                                               |
| DNG_GDS_LABL_DSC               | 0                                                       | The IATA required Dangerous Goods description that will be printed on the label, based on the information provided about the shipment in the request. |                                                                                                    | UN1845 Dry Ice, Net<br>5 kg                                   |
| HANDLING_FEATURE               | FieldList,data used in routing (handling) the shipment. |                                                                                                    |                                                                                                    | <fieldlist name="HANDLING_ FEATURE"> <map> </map></fieldlist> |
| NUMBER                         | 0                                                       | 3 N                                                                                                    | The codes should appear in number order, lowest to highest.                                                         | 1                                                             |
| SERVICE_HANDLING_SORT<br>_CODE | 0                                                       | 3 N                                                                                                    | The value of this segment is used in the routing barcode.                                                           | 1                                                             |

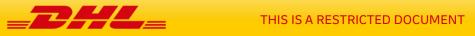

| CODE_ON_LABEL       | 0                                                          | 3 AN    | Indicates the code that will be added to the label (is visible on the transport label in the black bar halfway on the label). | C ICE DTP See appendix C for other possible values. |
|---------------------|------------------------------------------------------------|---------|----------------------------------------------------------------------------------------------------|-----------------------------------------------------|
| SERVICE             | FieldList, holds service codes & names for added services. |         | <fieldlist name="SERVICE"> <map> </map></fieldlist>                                                                           |                                                     |
| GLOBAL_SERVICE_CODE | 0                                                          | 6 AN    | The code indicating an added service.                                                                                         | DD                                                  |
| GLOBAL_SERVICE_NAME | 0                                                          | 35 Text | The corresponding name for the added service.                                                                                 | Duties & Taxes Paid                                 |
| PrintDocument       |                                                            |         |                                                                                                    |                                                     |
| FileAttach          | 0                                                          | Text    | A base64 encoded version of the print document.                                                                               | -                                                   |
| OutputFormat        | 0                                                          |         | The output format selected in the request message                                                                             | PDF                                                 |

#### **6.7 ERROR MESSAGE VALUES**

On top of the error and warning messages for the data lookup, these messages can occur.

| Category | Description                                                                                                    | Meaning                                                | Correction                                                                                                    |
|----------|----------------------------------------------------------------------------------------------------|--------------------------------------------------------|----------------------------------------------------------------------------------------------------|
| Errors   |                                                                                                    |                                                        |                                                                                                    |
| Error    | Output format 'XYZ'<br>unknown                                                                                            | You selected an output format is not supported by GLS. | Possible values are PDF, JPG, PNG, EPL2, ZPL2, LP2                                                                     |
| Warnings |                                                                                                    |                                                        |                                                                                                    |
| Warning  | Requested TEMPLATE_ID not found in cache, requested template XYZ, thus default Template will be used, Template ELP_PFI_A4 | The template ID you provided is not available in GLS.  | The template ID you provided is not available in GLS. Please correct the ID or otherwise liaise with your DHL contact. |

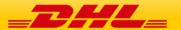

## 7. SCENARIO 2B - DATA LOOKUP AND LABEL RENDER, WITH ADDRESS MAPPING

The input values for this scenario are identical to the ones given in section 6, except for the shipper & receiver address details as listed below. While you fill the address lines yourselves in the scenario without address mapping, here the address lines are automatically filled by the dedicated input data. The rendering on the label can be different per country as different address formats can be defined in the DHL reference data.

In place of ADDR\_SEND\_NAME1..7 and ADDR\_RECV\_NAME1..7 include the values below where applicable.

Sample code for this scenario can be found in section 12.3.

#### 7.1 INPUT VALUES

| Section / Field           | Mandator<br>y<br>/Optional | Value<br>constraint<br>s | Comments                                                                                                    | Example value              |  |
|---------------------------|----------------------------|--------------------------|----------------------------------------------------------------------------------------------------|----------------------------|--|
| Data                      | Data                       |                          |                                                                                                    |                            |  |
| SHIPPER_ADDRESS1          | 0                          | 45 Text                  | The company name of the shipper. In case of a B2C shipment, please use the name of the person receiving the shipment here.       | DHL Express                |  |
| SHIPPER_ADDRESS2          | 0                          | 45 Text                  | Additional space for shipper information (contact, reference etc). Rendered directly underneath the company name on the label.   |                            |  |
| SHIPPER_ADDRESS3          | 0                          | 45 Text                  | Additional space for shipper information (contact, reference etc). Rendered directly underneath the company name on the label.   |                            |  |
| ORG_BUILDING_NAME         | 0                          | 45 Text                  | The shipper building name, this is rendered directly underneath the street & house number, together with ORG_APARTMENT_NAM E_NO. | West Apartment<br>Building |  |
| ORG_APARTMENT_NAME_<br>NO | 0                          | 20 Text                  | The shipper apartment number or name, this is                                                                                    | Suite 6A                   |  |

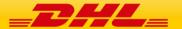

|                            |   |         | rendered directly<br>underneath the street &<br>house number, together<br>with<br>ORG_BUILDING_NAME.                                                                                |                            |
|----------------------------|---|---------|----------------------------------------------------------------------------------------------------|----------------------------|
| ORG_PROVINCE               | 0 | 45 Text | The shipper province (when applicable). Also used for US state codes.                                                                                                    | NH                         |
| ORG_SUBURB_NAME            | 0 | 45 Text | The shipper Suburb, used mostly in locations where there are no postal codes.                                                                                                    | NH                         |
| ORG_STREET_NAME            | 0 | 45 Text | The shipper street name.                                                                                                    | Fritz-Erler-Str.           |
| ORG_STREET_NO              | 0 | 45 Text | The shipper house number.                                                                                                    | 6<br>1021A-1               |
| RECEIVER_ADDRESS1          | 0 | 45 Text | The company name of the shipper. In case of a B2C shipment, please use the name of the person receiving the shipment here.                                                          | DHL Express                |
| RECEIVER_ADDRESS2          | 0 | 45 Text | Additional space for receiver information (contact, reference etc). Rendered directly underneath the company name on the label.                                                     |                            |
| RECEIVER_ADDRESS3          | 0 | 45 Text | Additional space for receiver information (contact, reference etc). Rendered directly underneath the company name on the label.                                                     |                            |
| DEST_APARTMENT_NAME_<br>NO | 0 | 20 Text | You can use this field to provide "at the attention of" information, or a specific department within a company. Will be rendered directly underneath the company name on the label. | Planning dept.             |
| DEST_BUILDING_NAME         | 0 | 45 Text | The receiver building name, this is rendered directly above the street & house number,                                                                                              | West Apartment<br>Building |

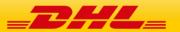

|                  |   |         | together with DEST_SUBURB_NAME.                                                                                        |                    |
|------------------|---|---------|----------------------------------------------------------------------------------------------------|--------------------|
| DEST_SUBURB_NAME | 0 | 45 Text | The receiver suburb name, this is rendered directly above the street & house number, together with DEST_BUILDING_NAME. | QLD                |
| DEST_STREET_NAME | 0 | 45 Text | The receiver street name.                                                                                              | Delhi Mathura Road |
| DEST_STREET_NO   | 0 | 45 Text | The receiver house number.                                                                                             | 12/4               |

Example visual mapping of the shipper address fields on the label:

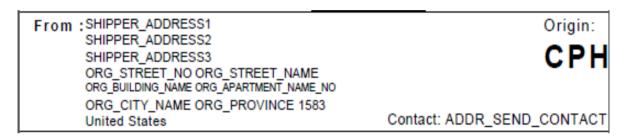

Example visual mapping of the receiver address fields on the label:

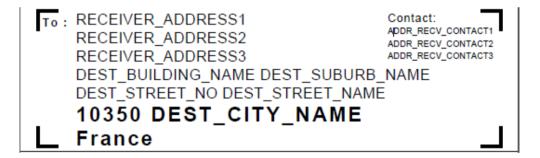

#### 7.2 RETURN VALUES

There are no additional returned values for this style of request. Please refer to the return values of section 6.6 and 6.7 for an overview.

#### 8. ADDITIONAL COMMAND ATTRIBUTES

On top of the common COMMAND attributes already used (DATA\_RETURN, LOOKUP, SHIPPER and RECEIVER\_ADDRESS\_MAPPING) there are other attributes, which can get used.

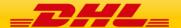

| Section / Field  | Mandator<br>y<br>/Optional | Value<br>constraint<br>s | Comments                                                                                                    | Example value |  |
|------------------|----------------------------|--------------------------|----------------------------------------------------------------------------------------------------|---------------|--|
| Command          |                            |                          |                                                                                                    |               |  |
| TOBSCO           | 0                          | 1 AN                     | Tobsco (temporary OB sort code):  Value = "Y" To take in TOBSCO into consideration while doing OB Sort Code lookup result for LOOKUP option = Y, 3, or 6.  Value = "N" No reference to TOBSCO (default) while doing OB Sort Code lookup. | N             |  |
| DCS_LOOKUP       | 0                          | 1 AN                     | Destination Control Statement (DCS) Value = "Y" Label Request with DCS lookup  Value = "N" Label Request without DCS lookup (default)                                                                                                    | N             |  |
| ENHANCED_MESSAGE | О                          | 1 AN                     | Value = "Y" return new enhanced message in response message Value = "N" not return new enhanced message in response message (default)                                                                                                    | N             |  |

# 8.1 ENHANCED MESSAGE INFORMATION (INFORMATIONAL/WARNING/ERROR)

If enhanced messaging is enabled the response message will provide a more granular response status message.

Response if ENHANCED\_MESSAGE = N:

<Message Category="Warning" Description="Outbound sort code is not found."/>

Response if ENHANCED\_MESSAGE = Y:

<Message Category="Warning" Description="Outbound sort code is not found."/>

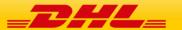

- <RespStatus>
  - <Sev>30</Sev>
  - <MsgClgd>GLS</MsgClgd>
  - <MsgClg>340005</MsgClg>
  - <Dsc>Outbound sort code is not found.</psc>
- <DtlDsc>Mismatch of origin country code, origin service area code, origin facility code, destination country code, destination service area code, destination facility code, product content code, shipment calendar date with DHL's specifications. Please provide data in accordance with DHL's specifications.DtlDsc>
- </RespStatus>
- <RespStatus>
  - <Sev>10</Sev>
  - <MsgClgd>GLS</MsgClgd>
  - <MsqClg>100102</MsqClg>
  - <Dsc>Service operation execution finished with warning.</pse>
  - <DtlDsc>Service operation execution finished with warning.</DtlDsc>
- </RespStatus>

The new RespStatus segment can consists of the following attributes:

| Sev Y 2 N Two-digit severity code 10 00 – Unknown                                                                                                    |  |
|----------------------------------------------------------------------------------------------------|--|
| 10 – for informational message 20 – for harmless but let user to decide type message 30 – for warning message 40 – for minor error message 50 – for critical error message 60 – for fatal error message Note:  • Severity code 10 will be used to report the status of response in addition to current response status to align with standard message implementations. The message in this severity code will always returned as first message in the message in the message in the message list. • Severity code 30 will be used to report all the |  |

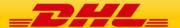

|         |   |         | current warning messages returned • Severity code 40 is reserved for future usage (e.g.: partial result) • Severity code 50 will be used to report all the current error messages returned                                                                                                    |                                                                                                    |
|---------|---|---------|----------------------------------------------------------------------------------------------------|----------------------------------------------------------------------------------------------------|
| MsgClg  | Y | 6 N     | Service-specific error code  6-digit structural error code to be used (to align with current error code standard format)  The following error code structures will be use: {A}{B}{CCCC}  Where A – 1-digit error/warning category code  B – 1-digit error/warning subcategory code  CCCC - 4-digit detailed error/warning code | 100102                                                                                                    |
| MsgClgd | Y |         | Error message catalogue<br>code. Default to GLS for<br>Document Based<br>Services                                                                                                    | GLS                                                                                                    |
| Dsc     | Y | 128 AN  | Short message description.                                                                                                    | Service operation execution finished with warning                                                                                                    |
| DtlDsc  | Y | 1024 AN | More detail message description                                                                                                    | Mismatch of origin country code, origin service area code, origin facility code, destination country code, destination service area code, destination facility code, |

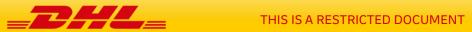

|                                |   |                                          | product content code, shipment calendar date with DHL's specifications. Please provide data in accordance with DHL's specifications |
|--------------------------------|---|------------------------------------------|----------------------------------------------------------------------------------------------------|
| BOErr                          | N | Identification of bu                     | siness                                                                                                    |
| BOErr/FldErr                   | Υ | Field Error                              |                                                                                                    |
| BOErr/FldErr/FldId             | N | Identification of fie                    | ld                                                                                                    |
| BOErr/FldErr/FldOrgVal         | N | Field original value for the validation. |                                                                                                    |
| BOErr/FldErr/FldOrgVal/FldNm   | N | Name of field                            |                                                                                                    |
| BOErr/FldErr/FldOrgVal/FldXPth | N | XPath to Field                           |                                                                                                    |

#### 9. SCENARIO 3 – GENERATING COMMERCIAL INVOICES

There are various templates to create a commercial invoice, which is needed for dutiable shipments. Below you find a super set of attributes, which can be used across the templates.

After that table you find a mapping of attributes to the templates from which you can see, which attributes can be used for which template.

#### **9.1 INPUT VALUES**

|                         | Mandatory  | Value      |                                                                                     |                  |
|-------------------------|------------|------------|-------------------------------------------------------------------------------------|------------------|
| Section / Field         | / Optional | Constraint | Comment                                                                             | Example Value    |
| AWB_NO                  | 0          | 35         | Shipment Id                                                                         | 12345676891      |
| SHIPMENT_ID             | 0          | 35         | Shipment Id                                                                         | 1234567689       |
|                         |            |            | Shipment Id                                                                         |                  |
| SHIPMENT_ID_CHECK_DIGIT | 0          | 2          | Check Digit                                                                         | 1                |
| ADDR_SEND_NAME1         | 0          | 45         | Shipper Address Name1/ Country specific information (IBTI -CA specific)             | XYZ Company      |
| ADDR_SEND_NAME2         | 0          | 45         | Shipper Address<br>Name2/<br>Country specific<br>information (IBTI<br>-CA specific) | 28 Bright Street |

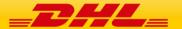

| ADDR_SEND_NAME3    | 0 | 45 | Shipper Address<br>Name3/<br>Country specific<br>information (IBTI<br>-CA specific) | 88000 Kota<br>Kinabalu           |
|--------------------|---|----|-------------------------------------------------------------------------------------|----------------------------------|
| ADDR_SEND_NAME4    | 0 | 45 | Shipper Address<br>Name4                                                            | Sabah                            |
| ADDR_SEND_NAME5    | 0 | 45 | Shipper Address<br>Name5                                                            | Malaysia                         |
| ADDR_SEND_NAME6    | 0 | 45 | Shipper Address<br>Name6                                                            |                                  |
| ADDR_SEND_NAME7    | 0 | 45 | Shipper Address<br>Name7<br>Shipper Contact                                         |                                  |
| ADDR_SEND_CONTACT1 | 0 | 30 | Line1 (IBTI -EU specific)                                                           | Phone: +52743432                 |
| ADDR_SEND_CONTACT2 | 0 | 30 | Shipper Contact<br>Line2 (IBTI -EU<br>specific)                                     | Fax: +529829438                  |
| ADDR_SEND_CONTACT3 | 0 | 30 | Shipper Contact<br>Line3 (IBTI -EU<br>specific)                                     | John Smith                       |
| ADDR_RECV_NAME1    | М | 45 | Receiver<br>Address Name1                                                           | ABC Company                      |
| ADDR_RECV_NAME2    | 0 | 45 | Receiver<br>Address Name2                                                           | Contact Center<br>Research Dept. |
| ADDR_RECV_NAME3    | 0 | 45 | Receiver<br>Address Name3                                                           | 12 Happy Street                  |
| ADDR_RECV_NAME4    | 0 | 45 | Receiver<br>Address Name4                                                           | 10350 St Flavy                   |
| ADDR_RECV_NAME5    | 0 | 45 | Receiver<br>Address Name5                                                           | France                           |
| ADDR_RECV_NAME6    | 0 | 45 | Receiver<br>Address Name6                                                           |                                  |
| ADDR_RECV_NAME7    | 0 | 45 | Receiver<br>Address Name7                                                           |                                  |
| ADDR_RECV_CONTACT1 | 0 | 30 | Receiver Contact<br>Line1                                                           | Mr. Hills                        |
| ADDR_RECV_CONTACT2 | 0 | 30 | Receiver Contact<br>Line2                                                           | s.hills@recalls.com              |

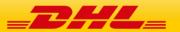

| ADDD DECV CONTACT?                  |   | 70       | Receiver Contact              | 0204 020 0745    |
|-------------------------------------|---|----------|-------------------------------|------------------|
| ADDR_RECV_CONTACT3                  | 0 | 30       | Line3                         | 0206 920 8765    |
| INV_NUMBER                          | 0 | 30       | Invoice Number                | 2389830283924    |
| INV_DATE                            | М | 11       | Invoice Date                  | 10.01.2019       |
|                                     |   |          | Shipment                      |                  |
| SHIPMENT_REFNO                      | 0 | 30       | Reference                     | 0248920438       |
| ADDR_SEND_VATNO                     | 0 | 30       | Sender VAT No.                | MY2394892349234  |
|                                     |   |          | Receiver VAT No.<br>(IBTI -EU |                  |
| ADDR_RECV_VATNO                     | 0 | 30       | specific)                     | FR232834920943   |
| SHIPMENT_EXP_TYPE                   | 0 | 30       | Type of Export                | Permanent Export |
|                                     |   |          | Reason for                    |                  |
| SHIPMENT_EXP_REAS                   | 0 | 30       | Export                        | Under Warranty   |
| SHIPMENT_EXP_CURR                   | 0 | 30       | Currency Code                 | EUR              |
| SHIPMENT_EXP_TOT                    | 0 | 30       | Terms of Trade                | Ex Works         |
| SHIPMENT_EXP_ORIG                   | 0 | 30       | Product Origin                | Germany          |
| SHIPMENT_DRYICE                     | 0 | 30       | Dry Ice Weight                | 4.5              |
|                                     |   |          | Full Description              |                  |
| INVLINE_DESCR1n                     | 0 | 50       | of Goods                      | Laptop           |
| INVLINE_QTY1n                       | 0 | 5        | Quantity                      | 1                |
| INVLINE_UNITVAL1n                   | 0 | 15       | Unit Value                    | 300.00           |
| INVLINE_SUBTOTAL1n                  | 0 | 15       | Subtotal Value                | 300.00           |
| INVLINE_UNITWEIGHT1n                | 0 | 15       | Unit Net Weight               | 3.74             |
|                                     |   |          | Country of                    |                  |
| INVAINE ODICINIA »                  | 0 | 70       | Manufacture /                 | DE               |
| INVLINE_ORIGIN1n INVLINE_COMMCODE1n | 0 | 30<br>20 | Origin Comm. Code             | 123456           |
| INVLINE SUBTOTALVAL1                | 0 | 15       | Subtotal Value                | 12.42            |
| INVLINE GROSSWEIGHT1                | 0 | 15       | Gross Weight                  | 3.1              |
| INVLINE NETWEIGHT1                  | 0 | 15       | Net Weight                    | 2.93             |
|                                     |   |          |                               | 2.70             |
|                                     |   |          | Total Declared                |                  |
| INVTOTAL_DECLVAL                    | 0 | 15       | Value                         | 300.00           |
| INVTOTAL_QTY                        | 0 | 5        | Total Quantity                | 1                |
| INVTOTAL_NETWEIGHT                  | 0 | 15       | Total Net Weight              | 3.74             |
| INVTOTAL_GROSSWEIGHT                | 0 | 15       | Total Gross<br>Weight         | 4.1              |

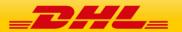

| SHIPMENT_SPECIAL_SERVICES | 0 | Additional Declaration from customer as required, multi- line field  This is my special requirement |
|---------------------------|---|----------------------------------------------------------------------------------------------------|
| COMP_LOGO_Base64          | 0 | Digital signature Base64 String representation of the uploaded image                                |
| DTP                       | 0 | Terms of Trade                                                                                      |
| EXP_REASON                | 0 | Export Reason                                                                                       |
| EXP_TYPE                  | 0 | Type of Export                                                                                      |
| INFO_EN                   | 0 | Information Text English                                                                            |
| INFO_ES                   | 0 | Information Test Spanish                                                                            |

| Field Name              | CUST_INV_A4_001 | COMMERCIAL_INVOICE_01 | COMMERCIAL_INVOICE_02 | COMMERCIAL_INVOICE_03 |
|-------------------------|-----------------|-----------------------|-----------------------|-----------------------|
| SHIPMENT_ID             | Χ               |                       |                       |                       |
| SHIPMENT_ID_CHECK_DIGIT | Χ               |                       |                       |                       |
| ADDR_SEND_NAME1         | Χ               | Χ                     | Χ                     |                       |
| ADDR_SEND_NAME2         | Χ               | Χ                     | Χ                     |                       |
| ADDR_SEND_NAME3         | Χ               | Χ                     | Χ                     |                       |
| ADDR_SEND_NAME4         | Χ               | Χ                     | Χ                     |                       |
| ADDR_SEND_NAME5         | Χ               | Χ                     | Χ                     |                       |
| ADDR_SEND_NAME6         | Χ               | Χ                     | Χ                     |                       |
| ADDR_SEND_NAME7         | Χ               | Χ                     | Χ                     |                       |
| ADDR_RECV_NAME1         | Χ               | Χ                     | Χ                     |                       |
| ADDR_RECV_NAME2         | Χ               | Χ                     | Χ                     |                       |
| ADDR_RECV_NAME3         | Χ               | Χ                     | Χ                     |                       |
| ADDR_RECV_NAME4         | Χ               | Χ                     | Χ                     |                       |
| ADDR_RECV_NAME5         | Χ               | Χ                     | Χ                     |                       |
| ADDR_RECV_NAME6         | Χ               | Χ                     | Χ                     |                       |
| ADDR_RECV_NAME7         | Χ               | Χ                     | Χ                     |                       |

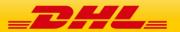

| ADDR_RECV_CONTACT1        | Χ                                    | Χ | Χ |  |
|---------------------------|--------------------------------------|---|---|--|
| ADDR_RECV_CONTACT2        | Χ                                    | Χ | Χ |  |
| ADDR_RECV_CONTACT3        | Χ                                    |   |   |  |
| ADDR_SEND_CONTACT1        | Χ                                    | Χ | Χ |  |
| ADDR_SEND_CONTACT2        | Χ                                    | Х | X |  |
| ADDR_SEND_CONTACT3        | Χ                                    |   |   |  |
| INV_NUMBER                | X<br>X<br>X<br>X<br>X<br>X<br>X<br>X |   |   |  |
| INV_DATE                  | Χ                                    | Χ | Χ |  |
| SHIPMENT_REFNO            | Χ                                    |   |   |  |
| ADDR_SEND_VATNO           | Χ                                    | X | X |  |
| ADDR_RECV_VATNO           | Χ                                    | Χ | Χ |  |
| SHIPMENT_EXP_TYPE         | Χ                                    |   |   |  |
| SHIPMENT_EXP_REAS         | Χ                                    |   |   |  |
| SHIPMENT_EXP_CURR         | Χ                                    |   |   |  |
| SHIPMENT_EXP_TOT          | Χ                                    |   |   |  |
| SHIPMENT_EXP_ORIG         | Χ                                    |   |   |  |
| SHIPMENT_DRYICE           | Χ                                    |   |   |  |
| INVLINE_DESCR1n           | Χ                                    | Χ | Χ |  |
| INVLINE_QTY1n             | X<br>X<br>X                          | Х | Χ |  |
| INVLINE_UNITVAL1n         | Χ                                    | Х | Χ |  |
| INVLINE_SUBTOTAL1n        | Χ                                    |   |   |  |
| INVLINE_UNITWEIGHT1n      | Χ                                    |   |   |  |
| INVLINE_ORIGIN1n          | X                                    | Х | Х |  |
| INVLINE_COMMCODE1n        | Χ                                    | Χ | Χ |  |
| INVLINE_SUBTOTALVAL1-8    |                                      | Χ | Х |  |
| INVTOTAL_DECLVAL          | X                                    |   |   |  |
| INVTOTAL_QTY              | Χ                                    |   |   |  |
| INVTOTAL_NETWEIGHT        | Χ                                    |   |   |  |
| INVTOTAL_GROSSWEIGHT      | Χ                                    |   |   |  |
| SHIPMENT_SPECIAL_SERVICES | Χ                                    |   |   |  |
| COMP_LOGO_Base64          | Χ                                    |   |   |  |
| DTP                       |                                      | Χ | Χ |  |
| EXP_REASON                |                                      | Χ | Χ |  |
| EXP_TYPE                  |                                      | Χ | Χ |  |
| INFO_EN                   |                                      | Χ | Χ |  |
| INFO_ES                   |                                      | Χ | Χ |  |
| AWB_NO                    |                                      | Χ | Χ |  |
| SHIPMENT_DRYICE           | Χ                                    |   |   |  |

# 9.2 RETURN VALUES

There are no additional returned values for this style of request. Please refer to the return values of section 6.6 and 6.7 for an overview.

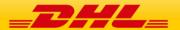

## 10. APPENDIX A: LABEL FORMATS AND SECTION GUIDE

# 10.1 10X21CM (4X8") LABEL FORMAT

The default labels size is 10x21cm (or 4x8"). Underneath you will find an example label including a customer logo, customer barcode and the Waybill Doc (which is used for billing and customs purposes by DHL Express). The available templates to use for this size are:

- ECOM26\_84\_001 (default transport label)
- ECOM26\_84CI\_002 (for use with a customer barcode on transport label)
- ARCH\_8X4 (to be used for the Waybill Doc only)

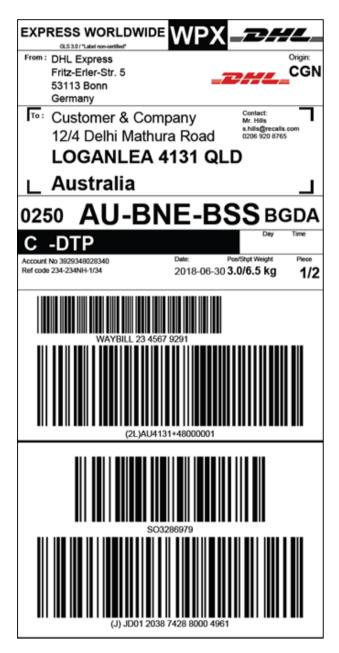

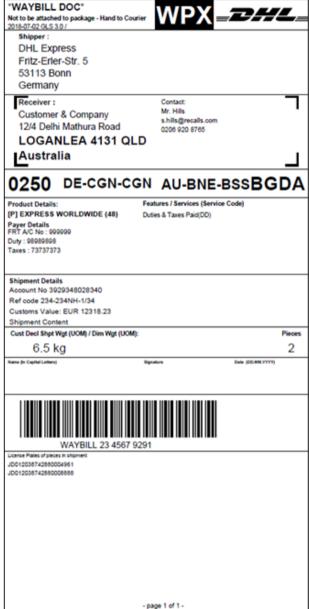

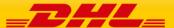

# 10.2 10X15CM (4X6") LABEL FORMAT

Using 10x15cm (or 4x6") as label size is also possible within GLS. Underneath you will see the exact same labels as in section 9.1, rendered at size 10x15cm (4x6"). Please note the use of a customer logo is still possible whereas the use of a customer barcode at this size is **not** possible.

The available template to use for this size is:

- ECOM26\_64\_001 (transport label)
- ARCH\_6X4 (Waybill Doc)

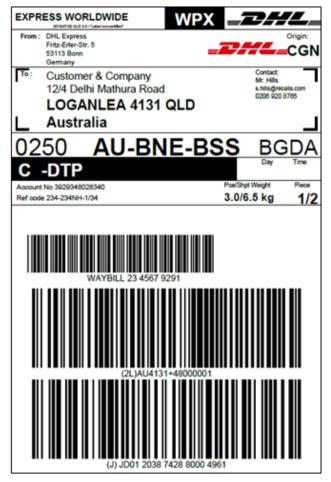

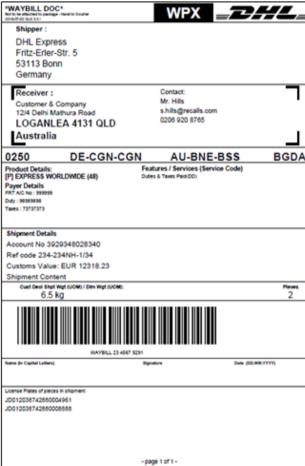

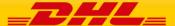

### **10.3 A4 LABEL FORMAT**

Using A4 as label size is also possible within GLS. Underneath you will see the exact same transport label as in section 9.1 & 9.2, rendered at size A4. Please note the use of a customer logo is still possible whereas the use of a customer barcode at this size is **not** possible. This does include additional instructions for the shipper.

The Waybill Doc is rendered at 10x21xm (8x4") but made available on A4 size for printing. There's no difference in layout compared to the regular 10x21cm template.

The available template to use for this size is:

- ECOM26\_A4\_001 (transport label)
- ARCH\_8X4\_A4 (Waybill Doc)

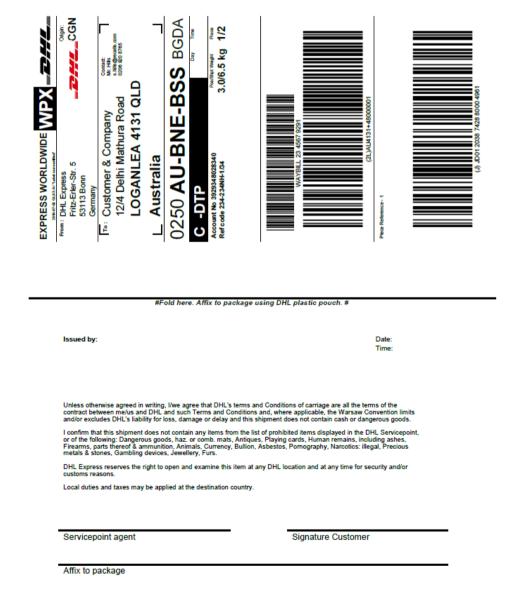

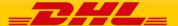

# **10.4 LABEL LAYOUT & SECTION GUIDE**

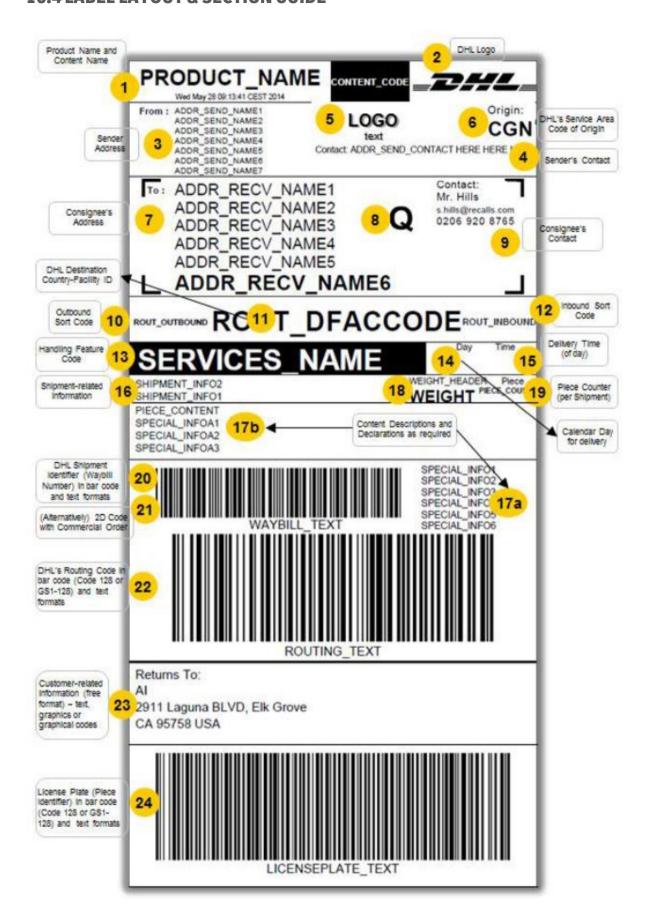

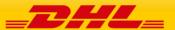

# 11. APPENDIX B: INVOICE FORMATS

# 11.1 COMMERCIAL\_INVOICE\_01

| Shipper / Remitente  XYZ Company 28 Bright Street 88000 Kota Kinabalu Sabah                                                                           |                                                                                                    |                                                                                                    | COMMERCIAL INVOICE<br>FACTURA COMERCIAL                                                                                                    |                                                                                                    |                                                                                                    |                                                                                                    |  |  |  |
|----------------------------------------------------------------------------------------------------|----------------------------------------------------------------------------------------------------|----------------------------------------------------------------------------------------------------|----------------------------------------------------------------------------------------------------|----------------------------------------------------------------------------------------------------|----------------------------------------------------------------------------------------------------|----------------------------------------------------------------------------------------------------|--|--|--|
| Malaysia ADDR SEND NAME6                                                                                                    |                                                                                                    |                                                                                                    | Bata / Facha 40.04.2040                                                                                                    |                                                                                                    |                                                                                                    |                                                                                                    |  |  |  |
|                                                                                                    |                                                                                                    |                                                                                                    |                                                                                                    |                                                                                                    |                                                                                                    |                                                                                                    |  |  |  |
|                                                                                                    |                                                                                                    | Waybi                                                                                                    | II Number                                                                                                    | 1234567                                                                                                    | 7891                                                                                                    |                                                                                                    |  |  |  |
| : +529829438                                                                                                    |                                                                                                    |                                                                                                    |                                                                                                    |                                                                                                    |                                                                                                    |                                                                                                    |  |  |  |
|                                                                                                    |                                                                                                    |                                                                                                    |                                                                                                    |                                                                                                    |                                                                                                    |                                                                                                    |  |  |  |
| Consignee / Consignatario  ABC Company Contact Center Research Dept.  12 Happy Street 10350 St Flavy France ADDR_RECV_NAME6 ADDR_RECV_NAME7           |                                                                                                    |                                                                                                    |                                                                                                    |                                                                                                    | Terms Of Trade / Término de Negociación: Ex Works  Type of Export / Típo de Exportación: Permanent Export                                                                                                    |                                                                                                    |  |  |  |
|                                                                                                    |                                                                                                    | 7116                                                                                                    |                                                                                                    | azon de za                                                                                                    | portacion                                                                                                    |                                                                                                    |  |  |  |
| lls@recalls.com                                                                                                    |                                                                                                    |                                                                                                    |                                                                                                    |                                                                                                    |                                                                                                    |                                                                                                    |  |  |  |
|                                                                                                    |                                                                                                    |                                                                                                    |                                                                                                    |                                                                                                    |                                                                                                    |                                                                                                    |  |  |  |
| Commodity Code -<br>HS Code / Código<br>de Mercancía -<br>Código HS                                                                                   | Number of<br>Samples /<br>Numero de<br>Muestras<br>[pc]                                                                                                    | Value /<br>Valor<br>[USD]                                                                                        | Total Value /<br>Valor Total<br>[USD]                                                                                                    | Net Weight /<br>Peso Neto<br>[kg]                                                                                                    | Gross<br>Weight /<br>Peso bruto<br>[kg]                                                                                                    | Country of<br>Origin /<br>Pais de<br>Origen                                                                                                    |  |  |  |
| 123654                                                                                                    | 2                                                                                                    | 10.00                                                                                                    | 20.00                                                                                                    | 4.3                                                                                                    | 4.4                                                                                                    | Hungary                                                                                                    |  |  |  |
| Laptops 123654 2 Power Supply 543432 2                                                                                                    |                                                                                                    |                                                                                                    |                                                                                                    | 2.3                                                                                                    | 2.4                                                                                                    | Germany                                                                                                    |  |  |  |
| ice. Human material thats; the material contains pratory testing purposes e pacientes (sangre, orine hielo seco. Material Hunaterial no contiene age: | at was neither in and for rese and for rese and o sustanciumano que nontes animale                                                                                                    | er inoculated<br>or non-huma<br>arch use onl<br>ias biológica<br>o ha sido ino<br>es o no-huma                   | with nor expan primate my in conjunct spara estudiculado ni expansos y no tienvestigación  Print I identifiadente                                                                                                    | osed for infe<br>aterial and it<br>tions with ph<br>ios clínicos o<br>puesto a age<br>ne origenes<br>y uso de esi<br>nvestigator's i<br>fication numbe<br>Nombre del I                                                                                                    | ections agen<br>s not of tissuarmaceutica<br>de laboratorio<br>entes infeccio<br>de enfermed<br>tudios farma<br>name/title and<br>er or apply offi<br>nvestigador /                                                                                                    | o UN3373<br>ones,<br>lades en<br>céuticos.                                                                                                    |  |  |  |
|                                                                                                    | HS Code / Codigo de Mercancia - Código HS  123654  543432  uman Blood samples, urice. Human material this; the material contain tratory testing purposes  e pacientes (sangre, orire hielo seco. Material Humaterial no contiene age | Commodity Code - HS Code / Código de Mercancia - Código HS  123654  2 543432  2  2  2  2  2  2  2  2  2  2  2  2 | Date / Waybi  Terms Of Ex Works Type of 8 Permane Reason for Under Wis  Ils@recalls.com  Commodity Code - HS Code / Código de Mercancia - Código HS  123654 2 10.00  123654 2 10.00  143.00  Date / Waybi  Value / Value / Value / Valor (USD)  123654 2 10.00  13.00 | Terms Of Trade / Terms Of Trade / Terms | Terms Of Trade / Término de Neg Ex Works  Type of Export / Tipo de Export Permanent Export Reason for Export / Razón de Ex Under Warranty    Commodity Code - HS Code / Código de Mercancia - Código HS   Del Mumero de Musestras   Del Mumero de Musestras   Del Musestras   Del Mumero de Musestras   Del Mumero de Musestras   Del Musestras   Del Mumero de Musestras   Del Mumero de Musestras   Del Mumero de Musestras   Del Mumero de Musestras   Del Mumero de Musestras   Del Mumero de Musestras   Del Mumero de Musestras   Del Mumero de Mumero de Mumero de Musestras   Del Mumero de Mumero de Mumero d | Terms Of Trade / Término de Negociación: Ex Works Type of Export / Tipo de Exportación: Permanent Export Reason for Export / Razón de Exportación Under Warranty    Commodity Code - HS Code / Código de Mercancia - Código HS   Number of Museras (pc) |  |  |  |

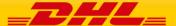

# 11.2 CUST\_INV\_A4\_001

Sender:

XYZ Company 28 Bright Street

88000 Kota Kinabalu

Sabah Malaysia

ADDR SEND NAME6 ADDR SEND NAME7 Phone: +52743432 Fax: +529829438

John Smith

Receiver:

**ABC Company** Contact Center Research Dept.

12 Happy Street 10350 St Flavy

France

ADDR\_RECV\_NAME6 ADDR RECV NAME?

s.hills@recalls.com 0206 920 8765

Date: 10.01.2019

Airwaybill Number: WAYBILL 12 3456 7891

Invoice Number: 2389830283924

Shipment Reference: 0248920438

Sender's VAT No: MY2394892349234

Receiver's VAT No: FR232834920943

Dry Ice Weight: 4.5

| Total Quantity: 3         |                                  |            | Total Gross Weight: 7.6 kg |                          |                                       |               |
|---------------------------|----------------------------------|------------|----------------------------|--------------------------|---------------------------------------|---------------|
|                           | Total Declared Value: 806.00 EUR |            |                            | Total Net Weight: 7.4 kg |                                       |               |
| Power Supply              | 2                                | 13.00      | 26.00                      | 1.40                     | Taiwan                                | TAJU24        |
| Laptop                    | 1                                | 780.00     | 780.00                     | 4.60                     | China                                 | AB3214        |
| Full Description of Goods | Qty                              | Unit Value | Subtotal Value             | Unit Net<br>Weight       | Country of<br>Manufacture /<br>Origin | Comm.<br>Code |

Type of Export

Permanent Export

**Currency Code** 

EUR

Reason for Export

**Under Warranty** 

Terms of Trade

Ex Works

SHIPMENT\_SPECIAL\_SERVICES: More text can be placed here

I/We hereby certify that the information on this Invoice is true and correct and that the contents of this shipment are as

The exporter of the products covered by this Invoice declares that, except where otherwise clearly indicated, these products are of Germany preferential origin.

Signature:

Position in Company:

Company Stamp:

Page 1 of 1

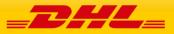

### 12. APPENDIX C: CODE SAMPLES

#### 12.1 FULL DATA LOOKUP

```
<soapenv:Envelope xmlns:soapenv="http://schemas.xmlsoap.org/soap/envelope/" xmlns:gls="http://www.dhl.com/GLS/GLSDoc">
         <soapenv:Header/>
         <soapenv:Body>
                 <als:GLSDocReauest
                 xsi:schemaLocation="http://www.dhl.com/GLS/GLSDoc GLSDoc.xsd"
                 xmlns:gls="http://www.dhl.com/GLS/GLSDoc"
                 xmlns:xsi="http://www.w3.org/2001/XMLSchema-instance">
                  <Hdr Ver="1.0" No="1" Dtm="2018-06-30T09:30:47.0Z" GmtOff="1.0">
                           <Sndr/>
                  </Hdr>
                  <Command>
                           <Field Name="LOOKUP" Value="3"/>
                  </Command>
                 <Data>
                           <Field Name="ORG_COUNTRY_CODE" Value="GB" />
                           <Field Name="ORG_POSTCODE" Value="TW4 6JS" />
                           <Field Name="ORG_CITY_NAME" Value="Hounslow" />
                           <Field Name="DEST_COUNTRY_CODE" Value="AU" />
                           <Field Name="DEST_POSTCODE" Value="4131" />
                           <Field Name="DEST_CITY_NAME" Value="LOGANLEA" />
                           <Field Name="NETWORK_PRODUCT_CODE" Value="E" />
                           <Field Name="SHIPMENT_CALENDAR_DATE" Value="2018-06-30" />
                           <FieldList Name="SERVICE" >
                                    <Map>
                                    <Entry Key="GLOBAL_SERVICE_CODE" Value="DD" />
                           </Map>
                           </FieldList>
                 </Data>
        </gls:GLSDocRequest>
</soapenv:Body>
</soapenv:Envelope>
```

### 12.2 DATA LOOKUP AND LABEL RENDER, NO ADDRESS MAPPING

# 12.2.1 DATA LOOKUP AND LABEL RENDER, NO ADDRESS MAPPING

```
<soapenv:Envelope xmlns:soapenv="http://schemas.xmlsoap.org/soap/envelope/">
 <soapenv:Header/>
 <soapenv:Body>
  <gls:GLSDocRequest xmlns:gls="http://www.dhl.com/GLS/GLSDoc">
   <Hdr Ver="1.0" No="1" Dtm="2018-06-30T09:30:47.0Z" GmtOff="2.0">
     <Sndr/>
   </Hdr>
   <Command>
    <Field Name="LOOKUP" Value="Y"/>
     <Field Name="DATA_RETURN" Value="Y"/>
    <Field Name="SHIPPER_ADDRESS_MAPPING" Value="N"/>
     <Field Name="RECEIVER_ADDRESS_MAPPING" Value="N"/>
   </Command>
     <!--Renderer information-->
    <Field Name="APPLICATION CODE" Value="MY Customer APP"/>
     <Field Name="APPLICATION_VERSION" Value="2.1"/>
     <Field Name="CERTIFICATION_IDENTIFIER" Value="00-000000"/>
          <!--Fields used for lookup.-->
     <Field Name="ORG_COUNTRY_CODE" Value="DE"/>
     <Field Name="ORG_POSTCODE" Value="53113"/>
     <Field Name="DEST_COUNTRY_CODE" Value="AU"/>
     <Field Name="DEST_POSTCODE" Value="4131"/>
    <Field Name="NETWORK_PRODUCT_CODE" Value="P"/>
```

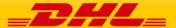

```
<Field Name="SHIPMENT CALENDAR DATE" Value="2018-06-30"/>
<!--Sender Address information - additional to lookup fields above.-->
 <Field Name="ADDR_SEND_NAME1" Value="DHL Express"/>
 <Field Name="ADDR_SEND_NAME3" Value="Fritz-Erler-Str. 5"/>
 <Field Name="ADDR_SEND_NAME6" Value="53113 Bonn"/>
 <Field Name="ADDR_SEND_NAME7" Value="Germany"/>
 <Field Name="ADDR_SEND_CONTACT" Value="Contact: Mr. Contact +32678944574814"/>
 <!--Receiver Address information - additional to lookup fields above.-->
<Field Name="ADDR RECV NAME1" Value="Customer & Company"/>
 <Field Name="ADDR_RECV_NAME2" Value="Delhi Mathura Road"/>
<Field Name="ADDR_RECV_NAME3" Value="12/4"/>
 <Field Name="ADDR_RECV_NAME3" Value="4131 QLD"/>
 <Field Name="ADDR_RECV_NAME5" Value="LOGANLEA"/>
 <Field Name="ADDR RECV NAME7" Value="Australia"/>
 <!--Receiver contact details.-->
 <Field Name="ADDR_RECV_CONTACT1" Value="Mr. Hills"/>
 <Field Name="ADDR_RECV_CONTACT2" Value="s.hills@recalls.com"/>
 <Field Name="ADDR_RECV_CONTACT3" Value="0206 920 8765"/>
 <!--Payment details.-->
<Field Name="PAYMENT_CODE" Value="Y"/>
 <Field Name="FRT_ACCOUNT_NO" Value="FRT A/C No: 999999"/>
 <Field Name="DUTY_ACCOUNT_NO" Value="Duty: 98989898"/>
 <Field Name="TAXES_ACCOUNT_NO" Value="Taxes: 73737373"/>
<Field Name="DHL_LOGO_FLAG" Value="Y"/>
 <!--Shipment information.-->
<Field Name="SHIPMENT_INFO1" Value="Ref code 234-234NH-1/34"/>
 <Field Name="SHIPMENT_INFO2" Value="Account No 3929348028340"/>
<Field Name="SHIPMENT_INFO3" Value="Customs Value: EUR 12318.23"/>
 <Field Name="PICKUP DATE" Value="2018-06-30"/>
 <Field Name="SHIPMENT_WEIGHT" Value="6.5"/>
 <Field Name="WEIGHT_UOM" Value="kg"/>
 <Field Name="TOTAL NO OF PIECES" Value="2"/>
 <Field Name="PIECE_CONTENT" Value="Shipment Content Test Contents"/>
 <!--Shipment ID & Symbology.-->
<Field Name="SHIPMENT_ID" Value="234567929"/>
 <Field Name="SHIPMENT ID CHECK DIGIT" Value="1"/>
<Field Name="SHIPMENT_ID_SYMBOLOGY" Value="]A0"/>
 <Field Name="ROUTING_CODE_DATA_INDENTIFIER" Value="2L"/>
 <Field Name="ROUTING_CODE_SYMBOLOGY" Value="]CO"/>
 <!--Non DG VAS information.-->
 <FieldList Name="SERVICE">
  <Map>
   <Entry Key="GLOBAL_SERVICE_CODE" Value="DD"/>
  </Map>
 </FieldList>
 <!--DG information.-->
 <FieldList Name="DANGEROUS_GOODS">
   <Entry Key="DNG GDS CNTN ID" Value="901"/>
   <Entry Key="DNG_GDS_UOM" Value="kg"/>
   <Entry Key="DNG_GDS_NET_WGT" Value="5"/>
  </Map>
 </FieldList>
</Data>
<Document OutputFormat="PDF">
 <Template Type="ECOM" TemplateId="ECOM26_84_001">
   <Field Name="PIECE_LP" Value="JD012038742880004961"/>
   <Field Name="PIECE_LP_DATA_IDENTIFIER" Value="J"/>
   <Field Name="PIECE_LP_SYMBOLOGY" Value="]C0"/>
   <Field Name="PIECE_SEQ" Value="1"/>
   <Field Name="PIECE WEIGHT" Value="3.0"/>
   <Field Name="PIECE_REFERENCE" Value="Piece Reference - 1"/>
  </Data>
 </Template>
 <Template Type="ECOM" TemplateId="ECOM26_84_001">
   <Field Name="PIECE_LP" Value="JD012038742880008888"/>
   <Field Name="PIECE_LP_DATA_IDENTIFIER" Value="2J"/>
   <Field Name="PIECE_LP_SYMBOLOGY" Value="]C0"/>
   <Field Name="PIECE_SEQ" Value="2"/>
   <Field Name="PIECE_WEIGHT" Value="3.5"/>
```

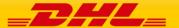

```
<Field Name="PIECE REFERENCE" Value="Piece Reference - 2"/>
      </Data>
     </Template>
    </Document>
    <Document OutputFormat="PDF">
     <Template Type="ARCH" TemplateId="ARCH_8X4">
      <Data>
        <FieldList Name="PIECE_LP_ARCH_LIST">
        <Map>
          <Entry Key="PIECE_LP" Value="JD012038742880004961"/>
        </Map>
        <Map>
         <Entry Key="PIECE_LP" Value="JD012038742880008888"/>
        </Map>
       </FieldList>
      </Data>
     </Template>
   </Document>
  </gls:GLSDocRequest>
 </soapenv:Body>
</soapenv:Envelope>
```

#### 12.2.2 CUSTOMER LOGO AND BARCODE

The underneath code can be added to the <Data> section of the request in section 10.2.1 to make use of the customer section on the label. This will allow you to add in your own logo & barcode to the DHL transport label.

To add a customer logo to the label use the below code. The logo will appear in the FROM: section on the label where the shipper address is displayed. The underneath code will add a DHL logo to the label. Please provide a base 64 encoded version of the logo you wish to include:

<Field Name="SEND\_LOGO\_BASE64"

Value="iVBORw0KGgoAAAANSUhEUgAAAI4AAAAUCAMAAABs3vUfAAAAOVBMVEX////WBBHWBBHWBBHW

lEQVR4Xr3WAU7EIBCF4TdAEVqmlrn/YY0xUZZnQZLG7wBkF/4O4EawIY34UaxRHQBkayUAaq1TsEKqTej3gslaG/+ZQr+veixRm1J88dba AcBV

a1xCmx2xJNsNXlMuPoTTWp42+8DASji8aOFDOJ4Lh/Z6clqZNyw+HI6EO+k1E2pCPz0SDpPcSFy4oyZYHYSzqPR7jsRNTMT1cBiPkyoAfB9v/k

vtO4WzisfJ1n+/J4fDTgG2Z8K5eLhpwwPYdcIBUrS1PxGOCf6LMVMkG0p0VQUACNraAGQdkj4/KCvijQ3DSeD7Al04LMHpKwQGuSaF9sOk8AHX

+VgqPHBhZEexkUP6W/Jdfn9oBBu5RE7rIPfSOJy6oR8m9Y0nwzG/ij187oHCwSicmgXURLx7aECH4QQlsI4fhFOigK/8/e6hASAe1204rhr5AC

/2dTzSdVQhAAAAAElFTkSuQmCC"/>

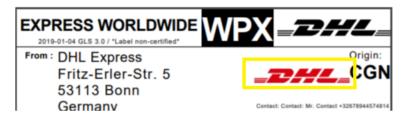

To include a customer barcode on the label, please use the below code. The customer barcode will appear below the DHL Express routing barcode.

```
<Field Value="128" Name="CUSTOMER_BARCODE_TYPE"/>
<Field Value="My Cust Barcode" Name="CUSTOMER_BARCODE_CODE"/>
<Field Value="My Cust Barcode" Name="CUSTOMER_BARCODE_TEXT"/>
```

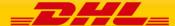

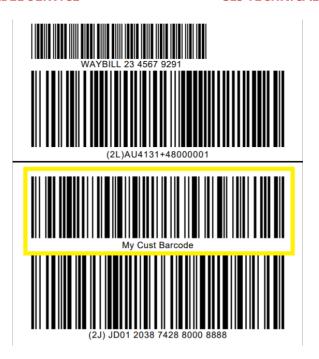

As mentioned in section 6.2, please ensure the TemplateID for the Transport Label is set to "ECOM26\_84CI\_002". This is currently the only template that supports an additional customer barcode.

#### 12.2.3 DANGEROUS GOODS

The underneath code can be added to the <Data> section of the request in section 10.2.1 to create a label that contains all IATA required information for a Dangerous Goods shipment. In case multiple types of DG are present in a shipment (for example Dry Ice & Biological Substances), please add each DG type within the DANGEROUS\_GOODS FieldList, but each in their own Map.

For Dry Ice shipments, use below code:

For Excepted Quantities shipments, you have to specify the ContentID as well as the UN Code as follows:

For other types of Dangerous Goods, you can use the following during lookup (where the value would be the ContentID of the requested type of Dangerous Goods:

Please refer to the embedded file in chapter 14. **Appendix E: DHL Reference Data**, sheet "dangerous goods" for a full overview of ContentID's and Charge Codes for Dangerous Goods shipments.

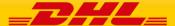

### **DHL EXPRESS GLOBAL LABEL SERVICE**

#### **GLS TECHNICAL REFERENCE**

A shipment with both Dry Ice and Biological Substances (UN3373) would have the following Dangerous Goods FieldList in the <Data> section of the request:

The above would result in the following label & Waybill Doc:

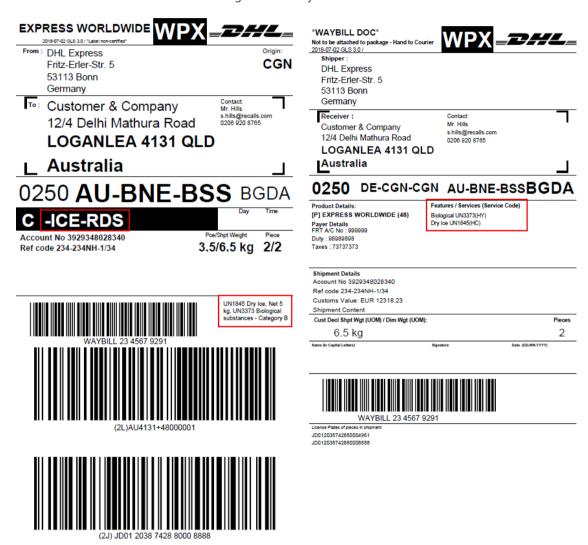

# 12.3 DATA LOOKUP AND LABEL RENDER, WITH ADDRESS MAPPING

The code for this request is identical to the code in section 10.2.1, apart from the shipper & receiver address sections. Therefore, only the changed code has been listed below. Keep the request as it is in 10.2.1 (including the fields used for lookup) and only change out the Sender address information and Receiver address information with the code listed below.

Also, set SHIPPER\_ADDRESS\_MAPPING and RECEIVER\_ADDRESS\_MAPPING to "Y" in the command section of the request (on 10.2.1 they were both set to "N" as no address mapping was being used).

<!-- Sender Address information - additional to lookup fields above. -->
<Field Name="SHIPPER\_ADDRESS1" Value="DHL Express" />
<Field Name="ORG\_STREET\_NAME" Value="Fritz-Erler-Str." />

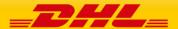

```
<Field Name="ORG_STREET_NO" Value="5" />
<Field Name="ORG_CITY_NAME" Value="Bonn" />
<!-- Receiver Address information - additional to lookup fields above. -->
<Field Name="RECEIVER_ADDRESS1" Value="Customer & Destamp; Company" />
<Field Name="DEST_STREET_NAME" Value="Delhi Mathura Road" />
<Field Name="DEST_STREET_NO" Value="12/4" />
<Field Name="DEST_CITY_NAME" Value="LOGANLEA" />
<Field Name="DEST_PROVINCE" Value="QLD" />
```

For different countries the postal locations type might differ as e.g. no zip code is used in the country. Therefore, the address needs to fill different fields in the address mapping mode.

```
    Countries with Zip code and city
        <Field Name="ORG_COUNTRY_CODE" Value="DE"/>
        <Field Name="ORG_POSTCODE" Value="53113"/>
        <Field Name="ORG_CITY_NAME" Value="BONN"/>
```

2. Countries with city and suburb

```
<Field Name="ORG_COUNTRY_CODE" Value="IE"/>
<Field Name="ORG_CITY_NAME" Value="DUBLIN"/>
<Field Name="ORG_SUBURB_NAME" Value="ADELAIDE ROAD"/>
```

3. Countries with city only

```
<Field Name="ORG_COUNTRY_CODE" Value="HK"/>
<Field Name="ORG_CITY_NAME" Value="FAIRVIEW PARK"/>
```

This applies to both origin and destination addresses.

# 12.4 INVOICE COMMERCIAL\_INVOICE\_01

```
<soapenv:Envelope xmlns:soapenv="http://schemas.xmlsoap.org/soap/envelope/">
 <soapenv:Header/>
 <soapenv:Body>
  <gls:GLSDocRequest xmlns:gls="http://www.dhl.com/GLS/GLSDoc">
   <Hdr Ver="1.0" No="1" Dtm="2018-06-30T09:30:47.0Z" GmtOff="2.0">
    <Sndr/>
   </Hdr>
   <Command>
    <Field Name="LOOKUP" Value="N"/>
    <Field Name="DATA_RETURN" Value="N"/>
    <Field Name="SHIPPER_ADDRESS_MAPPING" Value="N"/>
    <Field Name="RECEIVER_ADDRESS_MAPPING" Value="N"/>
   </Command>
   <Data>
    <!--Sender Address information-->
    <Field Name="ADDR_SEND_NAME1" Value="XYZ Company"/>
    <Field Name="ADDR_SEND_NAME2" Value="28 Bright Street"/>
    <Field Name="ADDR_SEND_NAME3" Value="88000 Kota Kinabalu"/>
    <Field Name="ADDR_SEND_NAME4" Value="Sabah"/>
    <Field Name="ADDR_SEND_NAME5" Value="Malaysia"/>
    <Field Name="ADDR_SEND_NAME6" Value="ADDR_SEND_NAME6"/>
    <Field Name="ADDR SEND NAME7" Value="ADDR SEND NAME7"/>
    <Field Name="ADDR_SEND_CONTACT1" Value="Phone: +52743432"/>
    <Field Name="ADDR_SEND_CONTACT2" Value="Fax: +529829438"/>
    <Field Name="ADDR_SEND_VATNO" Value="MY2394892349234"/>
    <!--Receiver Address information-->
    <Field Name="ADDR_RECV_NAME1" Value="ABC Company"/>
    <Field Name="ADDR_RECV_NAME2" Value="Contact Center Research Dept."/>
    <Field Name="ADDR_RECV_NAME3" Value="12 Happy Street"/>
    <Field Name="ADDR_RECV_NAME4" Value="10350 St Flavy"/>
    <Field Name="ADDR_RECV_NAME5" Value="France"/>
    <Field Name="ADDR_RECV_NAME6" Value="ADDR_RECV_NAME6"/>
    <Field Name="ADDR_RECV_NAME7" Value="ADDR_RECV_NAME7"/>
    <Field Name="ADDR_RECV_CONTACT1" Value="Mr. Hills"/>
    <Field Name="ADDR_RECV_CONTACT2" Value="s.hills@recalls.com"/>
```

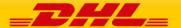

```
<Field Name="ADDR_RECV_VATNO" Value="FR232834920943"/>
    <!--Invoice Information-->
     <Field Name="INV DATE" Value="10.01.2019"/>
     <Field Name="AWB_NO" Value="1234567891"/>
     <Field Name="DTP" Value="Ex Works"/>
     <Field Name="EXP_REASON" Value="Under Warranty"/>
     <Field Name="EXP_TYPE" Value="Permanent Export"/>
     <!--Invoice Items Line 1-->
    <Field Name="INVLINE DESCR1" Value="Laptops"/>
     <Field Name="INVLINE_COMMCODE1" Value="123654"/>
    <Field Name="INVLINE_QTY1" Value="2"/>
     <Field Name="INVLINE_UNITVAL1" Value="10.00"/>
     <Field Name="INVLINE_SUBTOTALVAL1" Value="20.00"/>
     <Field Name="INVLINE UNITWEIGHT1" Value="4.00"/>
     <Field Name="INVLINE_NETWEIGHT1" Value="4.3"/>
     <Field Name="INVLINE_GROSSWEIGHT1" Value="4.4"/>
     <Field Name="INVLINE_ORIGIN1" Value="Hungary"/>
     <!--Invoice Items Line 2-->
     <Field Name="INVLINE_DESCR2" Value="Power Supply"/>
    <Field Name="INVLINE_COMMCODE2" Value="543432"/>
     <Field Name="INVLINE_QTY2" Value="2"/>
     <Field Name="INVLINE_UNITVAL2" Value="13.00"/>
     <Field Name="INVLINE_SUBTOTALVAL2" Value="26.00"/>
    <Field Name="INVLINE_UNITWEIGHT2" Value="2.00"/>
     <Field Name="INVLINE_NETWEIGHT2" Value="2.3"/>
    <Field Name="INVLINE_GROSSWEIGHT2" Value="2.4"/>
     <Field Name="INVLINE ORIGIN2" Value="Germany"/>
    <!--Predefined text, which can get overridden-->
     <!--<Field Name="INFO_EN" Value="INFO TEXT ENGLISH"/>
     <Field Name="INFO_ES" Value="INFO TEXT SPANISH"/>-->
    </Data>
    <Document OutputFormat="PDF">
     <Template Type="PFIV" TemplateId="COMMERCIAL_INVOICE_01"/>
    </Document>
  </gls:GLSDocRequest>
 </soapenv:Body>
</soapenv:Envelope>
```

# 12.5 INVOICE CUST\_INV\_A4\_001

```
<soapenv:Envelope xmlns:soapenv="http://schemas.xmlsoap.org/soap/envelope/">
 <soapenv:Header/>
 <soapenv:Body>
  <gls:GLSDocRequest xmlns:gls="http://www.dhl.com/GLS/GLSDoc">
   <Hdr Ver="1.0" No="1" Dtm="2018-06-30T09:30:47.0Z" GmtOff="2.0">
    <Sndr/>
   </Hdr>
   <Command>
     <Field Name="LOOKUP" Value="N"/>
     <Field Name="DATA_RETURN" Value="N"/>
     <Field Name="SHIPPER_ADDRESS_MAPPING" Value="N"/>
     <Field Name="RECEIVER_ADDRESS_MAPPING" Value="N"/>
   </Command>
     <!--Sender Address information-->
     <Field Name="ADDR SEND NAME1" Value="XYZ Company"/>
    <Field Name="ADDR_SEND_NAME2" Value="28 Bright Street"/>
     <Field Name="ADDR_SEND_NAME3" Value="88000 Kota Kinabalu"/>
     <Field Name="ADDR_SEND_NAME4" Value="Sabah"/>
     <Field Name="ADDR_SEND_NAME5" Value="Malaysia"/>
     <Field Name="ADDR_SEND_NAME6" Value="ADDR_SEND_NAME6"/>
     <Field Name="ADDR_SEND_NAME7" Value="ADDR_SEND_NAME7"/>
     <Field Name="ADDR_SEND_CONTACT1" Value="Phone: +52743432"/>
     <Field Name="ADDR_SEND_CONTACT2" Value="Fax: +529829438"/>
     <Field Name="ADDR_SEND_CONTACT3" Value="John Smith"/>
    <!--Receiver Address information-->
     <Field Name="ADDR_RECV_NAME1" Value="ABC Company"/>
     <Field Name="ADDR_RECV_NAME2" Value="Contact Center Research Dept."/>
     <Field Name="ADDR_RECV_NAME3" Value="12 Happy Street"/>
     <Field Name="ADDR_RECV_NAME4" Value="10350 St Flavy"/>
     <Field Name="ADDR_RECV_NAME5" Value="France"/>
```

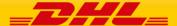

#### **DHL EXPRESS GLOBAL LABEL SERVICE**

#### GLS TECHNICAL REFERENCE

```
<Field Name="ADDR RECV NAME6" Value="ADDR RECV NAME6"/>
    <Field Name="ADDR_RECV_NAME7" Value="ADDR_RECV_NAME7"/>
    <Field Name="ADDR_RECV_CONTACT1" Value="Mr. Hills"/>
    <Field Name="ADDR_RECV_CONTACT2" Value="s.hills@recalls.com"/>
    <Field Name="ADDR_RECV_CONTACT3" Value="0206 920 8765"/>
     <!--Invoice information.-->
    <Field Name="SHIPMENT_ID" Value="123456789"/>
     <Field Name="SHIPMENT_ID_CHECK_DIGIT" Value="1"/>
    <Field Name="WEIGHT_UOM" Value="KG"/>
     <Field Name="INV_DATE" Value="10.01.2019"/>
    <Field Name="INV_NUMBER" Value="2389830283924"/>
     <Field Name="SHIPMENT_REFNO" Value="0248920438"/>
    <Field Name="ADDR_SEND_VATNO" Value="MY2394892349234"/>
     <Field Name="ADDR RECV VATNO" Value="FR232834920943"/>
    <Field Name="SHIPMENT_DRYICE" Value="4.5"/>
     <!--Invoice Items Line 1-->
    <Field Name="INVLINE_DESCR1" Value="Laptop"/>
    <Field Name="INVLINE QTY1" Value="1"/>
    <Field Name="INVLINE_UNITVAL1" Value="780.00"/>
    <Field Name="INVLINE_SUBTOTAL1" Value="780.00"/>
     <Field Name="INVLINE_UNITWEIGHT1" Value="4.60"/>
    <Field Name="INVLINE_ORIGIN1" Value="China"/>
     <Field Name="INVLINE_COMMCODE1" Value="AB3214"/>
    <!--Invoice Items Line 2-->
     <Field Name="INVLINE_DESCR2" Value="Power Supply"/>
    <Field Name="INVLINE_QTY2" Value="2"/>
    <Field Name="INVLINE_UNITVAL2" Value="13.00"/>
    <Field Name="INVLINE_SUBTOTAL2" Value="26.00"/>
    <Field Name="INVLINE_UNITWEIGHT2" Value="1.40"/>
     <Field Name="INVLINE_ORIGIN2" Value="Taiwan"/>
    <Field Name="INVLINE_COMMCODE2" Value="TAJU24"/>
     <!--Invoice Totals-->
    <Field Name="INVTOTAL_DECLVAL" Value="806.00 EUR"/>
     <Field Name="INVTOTAL_QTY" Value="3"/>
    <Field Name="INVTOTAL_NETWEIGHT" Value="7.4 kg"/>
    <Field Name="INVTOTAL_GROSSWEIGHT" Value="7.6 kg"/>
    <!--Invoice Information-->
    <Field Name="SHIPMENT_EXP_REAS" Value="Under Warranty"/>
    <Field Name="SHIPMENT_EXP_TYPE" Value="Permanent Export"/>
    <Field Name="SHIPMENT_EXP_CURR" Value="EUR"/>
    <Field Name="SHIPMENT_EXP_TOT" Value="Ex Works"/>
    <Field Name="SHIPMENT_EXP_ORIG" Value="Germany"/>
     <Field Name="SHIPMENT_SPECIAL_SERVICES" Value="SHIPMENT_SPECIAL_SERVICES: More text can be placed here"/>
   <Document OutputFormat="PDF">
     <Template Type="PFIV" TemplateId="CUST_INV_A4_001"/>
   </Document>
  </gls:GLSDocRequest>
 </soapenv:Body>
</soapenv:Envelope>
```

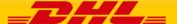

# 13. APPENDIX D: LICENSE PLATES, BARCODES AND SYMBOLOGIES

A barcode (also bar code) is an optical, machine-readable representation of data; the data usually describes something about the object that carries the barcode. Traditional barcodes systematically represent data by varying the widths and spacings of parallel lines and may be referred to as linear or one-dimensional (1D). The mapping between messages and barcodes is called a symbology. The specification of a symbology includes the encoding of the message into bars and spaces, any required start and stop markers, the size of the quiet zone required to be before and after the barcode, and the computation of a checksum. (Source Wikipedia.org).

The various label templates can hold barcodes for multiple purposes requiring different symbologies as can be seen in the table below.

| Barcode on Label                                         | Data<br>Identifier           | Barcode<br>Types | Country<br>Code   | Symbology<br>Identifier |
|----------------------------------------------------------|------------------------------|------------------|-------------------|-------------------------|
|                                                          |                              |                  |                   |                         |
| Waybill,<br>the shipment Identifier                      | none                         | <u>Code 39</u>   | n/a               | ]A0                     |
| Piece license plate,<br>the unique identifier of a piece | J, 1J, 2J, 3J,<br>4J, 5J, 6J | Code 128         | 2 char<br>ISO3166 | ]C0                     |
|                                                          | 00                           | GS1-128          | 3 char<br>ISO3166 | ]C1                     |
| Routing Barcode,                                         |                              |                  |                   |                         |
| information needed for DHL internal routing / sorting    | 2L                           | Code 128         | n/a               | ]CO                     |
|                                                          |                              |                  |                   |                         |
|                                                          |                              |                  |                   |                         |
| Customer Barcode,                                        |                              |                  |                   |                         |
| information provided by the customer                     |                              |                  |                   |                         |
| e.g. Reference Number                                    |                              | Code 128         | n/a               | Not needed              |

For each use case you have a code example in the table below.

The data identifier for piece must be set according to the license plate you will use in the request message. Symbology and data identifier always must be matching as shown in the table above. The routing bar code will be automatically built from input attributes like destination country or zip code.

| Barcode on<br>Label | Example Request                                                                                                    |
|---------------------|----------------------------------------------------------------------------------------------------|
| Waybill             | <pre><field name="SHIPMENT_ID" value="906955985"></field> <field name="SHIPMENT_ID_CHECK_DIGIT" value="5"></field> <field name="SHIPMENT_ID_SYMBOLOGY" value="]A0"></field></pre>       |
| License Plate       | <pre><field name="PIECE_LP" value="JD014600003761632619"></field> <field name="PIECE_LP_DATA_IDENTIFIER" value="J"></field> <field name="PIECE_LP_SYMBOLOGY" value="]C0"></field></pre> |
| Routing Barcode     | <pre><field name="ROUTING_CODE_DATA_INDENTIFIER" value="2L"></field> <field name="ROUTING_CODE_SYMBOLOGY" value="]C0"></field></pre>                                                    |

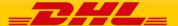

|          | <pre><field name="CUSTOMER_BARCODE_TYPE" value="128"></field></pre>       |
|----------|---------------------------------------------------------------------------|
| Customer | <pre><field name="CUSTOMER_BARCODE_CODE" value="SO3286979"></field></pre> |
| Barcode  | <pre><field name="CUSTOMER_BARCODE_TEXT" value="SO3286979"></field></pre> |

The below table holds a sample barcode for the sample requests in the table above.

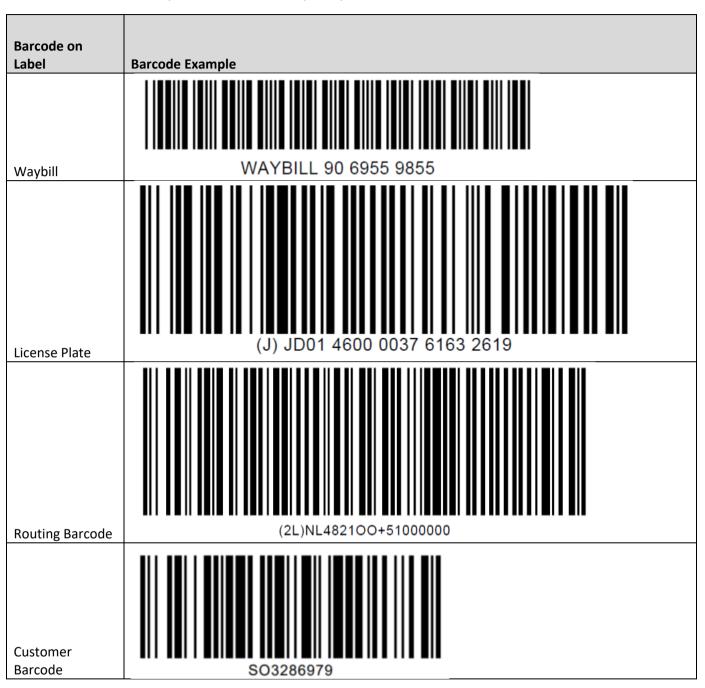

If you want to know more about license plates ISO standards and which license plates you can use with DHL, please refer to the attached document:

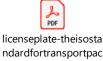

Examples for license plates and the respective request attributes:

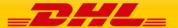

| License Plate            | Data Identifier | Symbology | Request                                                                |
|--------------------------|-----------------|-----------|------------------------------------------------------------------------|
|                          |                 |           | <field <="" name="PIECE_LP" td=""></field>                             |
|                          |                 |           | Value="JD0002930001000456"/>                                           |
|                          |                 |           | <pre><field <="" name="PIECE_LP_DATA_IDENTIFIER" pre=""></field></pre> |
|                          |                 |           | Value="J"/>                                                            |
|                          |                 |           | <field <="" name="PIECE_LP_SYMBOLOGY" td=""></field>                   |
| JJD0002930001000456      | J               | ]C0       | Value="]C0"/>                                                          |
|                          |                 |           | <field <="" name="PIECE_LP" td=""></field>                             |
|                          |                 |           | Value="SIA1234567712345670001"/>                                       |
|                          |                 |           | <pre><field <="" name="PIECE_LP_DATA_IDENTIFIER" pre=""></field></pre> |
|                          |                 |           | Value="3J"/>                                                           |
|                          |                 |           | <field <="" name="PIECE_LP_SYMBOLOGY" td=""></field>                   |
| 3JSIA1234567712345670001 | 3J              | ]C0       | Value="]C0"/>                                                          |
|                          |                 |           | <field <="" name="PIECE_LP" td=""></field>                             |
|                          |                 |           | Value="340434264510569376"/>                                           |
|                          |                 |           | <pre><field <="" name="PIECE_LP_DATA_IDENTIFIER" pre=""></field></pre> |
|                          |                 |           | Value="00"/>                                                           |
|                          |                 |           | <field <="" name="PIECE_LP_SYMBOLOGY" td=""></field>                   |
| 00340434264510569376     | 00              | ]C1       | Value="]C1"/>                                                          |

Please select the appropriate Date Identifier and Symbology for the barcode creation in the request message, depending on the license plate type you use, using the above logic.

#### 14. APPENDIX E: DHL REFERENCE DATA

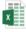

GLS

Reference\_Data.xlsx

For special service codes & dangerous goods codes, please reach out to your local ESS support contact.

### 15. APPENDIX F: BASE64 STRING HANDLING FOR TESTING

The label or invoice documents are best returned as PDF for the testing. This will then happen in the form of a base64 String.

Example:

<PrintDocument OutputFormat="PDF" FileAttach="JVBERi0xLjQKJeLj..."/>

To view the PDF document and verify your result, you need to decode the string to a PDF document. For testing there are various web pages out there, which do the job for you e.g.:

https://www.opinionatedgeek.com/Codecs/Base64Decoder

The decode a base64 String follow these steps:

- 1. Copy the full string of the attribute FileAttach into the text box
- 2. Press Decode
- 3. Change the filename ending to pdf as seen in the screenshot
- 4. Press Download
- 5. Open the downloaded file to preview the created PDF document

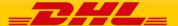

# **Base64 Decoder**

Decode base64-encoded text into text or binary, using just your browser. View the decoded value or download it as a file. (You can use our client-side base64 encoder to try it out!)

This decoder works for both regular and URL-safe encodings.

▶ What is Base 64 Decoding?

Load the base64 data to decode from a file, then press the 'Decode' button:

# Privacy and Confidentiality

This decoder runs entirely in the browser—it does not send any data to any opinionatedgeek.com server for decoding. Learn more.

Browse:

Alternatively, type or paste in the text you want to base64–decode, then press the 'Decode' button.

wVAhJ4XIN4QrkKlQwVDAAQgiZnKugH5FmqOCSrxDIBQD9uwpXCmVuZHN0cmVhbQplbmRvYmoKNiAwIG9iago8PC9Db250ZW50cyA0ID
AgUi9UeXBlL1BhZ2UvUmVzb3VyY2VzPDwvUHJvY1NldCBbL1BERiAvVGV4dCAvSW1hZ2VCIC9JbWFnZUMgL0ltYWdlSV0vWE9iamVjd
Dw8L1hmMSAxIDAgUj4+Pj4vUGFyZW50IDUgMCBSL01lZGlhQm94WzAgMCA3NzkuNTMgODQxLjg5XT4+CmVuZG9iagoyIDAgb2JqCjw8
L1N1YnR5cGUvVHlwZTEvVHlwZS9Gb250L0Jhc2VGb250L0hlbHZldGljYS1Cb2xkL0VuY29kaW5nL1dpbkFuc2lFbmNvZGluZz4+CmV
uZG9iagozIDAgb2JqCjw8L1N1YnR5cGUvVHlwZTEvVHlwZS9Gb250L0Jhc2VGb250L0hlbHZldGljYS9FbmNvZGluZy9XaW5BbnNpRW
5jb2Rpbmc+PgplbmRvYmoKMSAwIG9iago8PC9TdWJ0eXBlL0Zvcm0vRmlsdGVyL0ZsYXRlRGVjb2RlL1R5cGUvWE9iamVjdC9NYXRya
XggWzEgMCAwIDEgMCAwXS9Gb3JtVHlwZSAxL1Jlc291cmNlczw8L1Byb2NTZXQgWy9QREYgL1RleHQgL0ltYWdlQiAvSW1hZ2VDIC9J
bWFnZUldL0ZvbnQ8PC9GMSAyIDAgUi9GMiAzIDAgUj4+Pj4vQkJveFswIDAgNzc5LjUzIDg0MS440V0vTGVuZ3RoIDI5MDM+PnN0cmV
hbQp4nK1ayXLbRhq+8yn6Nk6NDaM3NJC5jKzFdmLJGom2J+OkUi2wRXYMAjCW2MrbzjEHnfwC8/cCEBSBiKyaUrmIBhpf//sGf56FKG
Y4iB00hssQZTMhkoDT4aXfkM1Wsw+zfIbR1xlBP8D232Y4ROezj7+EaDH7PASDwUnC0MPfajljOA4wRiJJAirgqIgmAenXWb+mLMBm3
e3v1qvZLcCTmLIITg/t6ebv6uUMkzBgYhr6utsRiyAebHDLwfMeYWu/2bANOY0QcRFEbLPBrwc7O0ZBgjc7/Hqwgwka0GSzw68HO0gc

- Automatically generate text rendition
- Automatically generate download link (not good for large files)
- Use simplified (faster) decoder

Decode

### **Decode Result**

Click here to download decoded file as: Base64Decoded.pdf

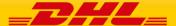

The same webpage also offers a Base64 Encode Option, which you can use in case you need to pass in an image as base64 string, for example a logo.

The encode an image file to a base64 string follow these steps:

- 1. Select the file to be encoded
- 2. Press Encode
- 3. Copy the full text from the text box "Encode Result" and paste it into the appropriate attribute in your request message.

### **Base64 Encoder**

Encode text or a binary file as base64-encoded text, using just your browser. View the encoded value or download it as a file. (You can use our client-side base64 decoder to try it out!)

▶ What is Base 64 Encoding?

Load the data to base64-encode from a file, then press the 'Encode' button:

Browse: dhlLogo.jpg

#### Privacy and Confidentiality

This encoder runs entirely in the browser-it does not send any data to any opinionatedgeek.com server for encoding. Learn more.

Alternatively, type or paste in the text you want to base64-encode, then press the 'Encode' button.

- Automatically generate text rendition
- Automatically generate download link (not good for large files)
- Use URL-safe base64
- Use simplified (faster) encoder

Encode

# **Encode Result**

/9j/4AAQSkZJRgABAQEAqACoAAD/4QBaRXhpZgAATU0AKgAAAAgABQMBAAUAAAABAAAASgMDAAEA AAABAAAAAFEQAAEAAAABAQAAAFERAAQAAAABAAAZ11ESAAQAAAABAAAZ1gAAAAAAAAAYagAACxj//b AEMAAgEBAgEBAgICAgICAgIDBQMDAwMDBgQEAwUHBgcHBwYHBwgJCwkICAoIBwcKDQoKCwwMDAwH DAWMDAWMDAWMDAWMDAWMDAWMDP/AABEIAB4AVAMBIgACEQEDEQH/XAAfAAABBQEBAQEBAQAA AAAAAAAAQIDBAUGBwgJCgv/xAC1EAACAQMDAgQDBQUEBAAAAX0BAgMABBEFEiExQQYTUWEHInEU MoGRoQgjQrHBFVLR8CQzYnKCCQoWFxgZGiUmJygpKjQ1Njc4OTpDREVGR0hJS1NUVVZXWFlaY2R1 ZmdoaWpzdHV2d3h5eoOEhYaHiImKkpOUlZaXmJmaoqOkpaanqKmqsrO0tba3uLm6wsPExcbHyMnK @tPU1dbX2Nna4eLj50Xm5+jp6vHy8/T19vf4+fr/xAAfAQADAQEBAQEBAQEBAAAAAAAAQIDBAUG BwgJCgv/xAC1EQACAQIEBAMEBwUEBAABAncAAQIDEQQFITEGEkFRB2FxEyIygQgUQpGhscEJIzNS 8BVictEKFiQ04SXxFxgZGiYnKCkqNTY30Dk6Q0RFRkdISUpTVFVWV1hZWmNkZWZnaGlqc3R1dnd4 V 6 4051 T'V 6150V3 V 7 1 663

----

Click here to download encoded file as: Base64Encoded.txt

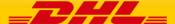

# 16. APPENDIX G: TESTING GLS WITH SOAP UI

To test the GLS Label creation without developing efforts, you can use common web service testing applications like e.g. SOAP UI.

We will use this tool as an example and show you how to test the creation of a transport label via the DHL GLS service.

- 1. Download and install SOAP UI from https://www.soapui.org/downloads/soapui.html
- 2. Start the application
- 3. Press the SOAP Button to create a new SOAP Project
- 4. Copy the test WSDL from "Error! Reference source not found." into the field "Initial WSDL" and set the "Project Name" to e.g. "DHL GLS"

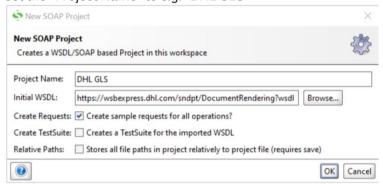

- 5. A new project has been created with a request message containing all possible attributes.
- 6. To easily start we copy one of the sample request messages above e.g. the one from "Full Data Lookup"
- 7. It should look as follows:

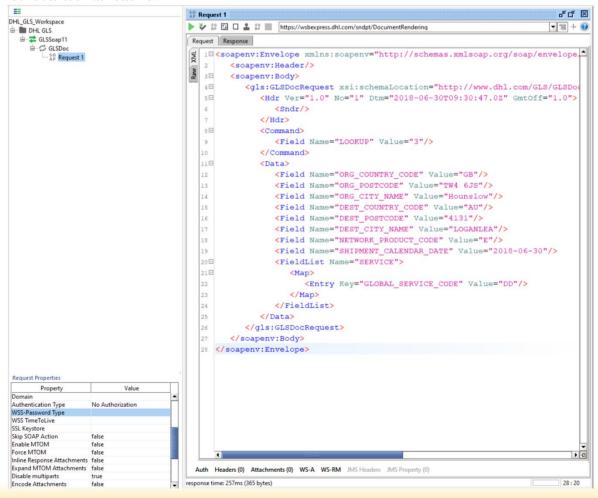

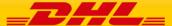

- 8. If you try to execute the request message via the green triangle on top of the request message, you get an error, that you are not authorized to use the service. Hence we need to enter the credentials we have gotten from your DHL contact.
- 9. Press the "Auth" button on the lower left corner in the request message window and select "Add New Authorization" from the "Authorization" drop down box.

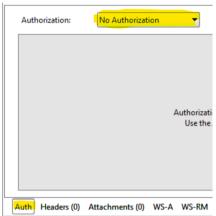

10. Select the type "Basic" from the next dialog and press "OK"

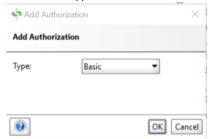

11. Insert the username and password into the appropriate text fields and set the "WSS-Password Type" in the Request Parameters on the left to "PasswordText".

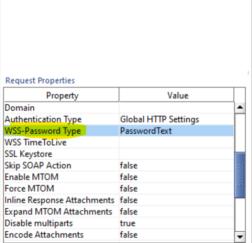

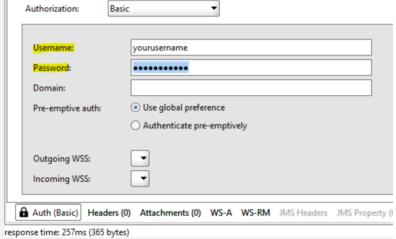

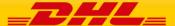

12. Execute the request again via the green triangle. You now should get back a positive response from the service as shown in the screenshot.

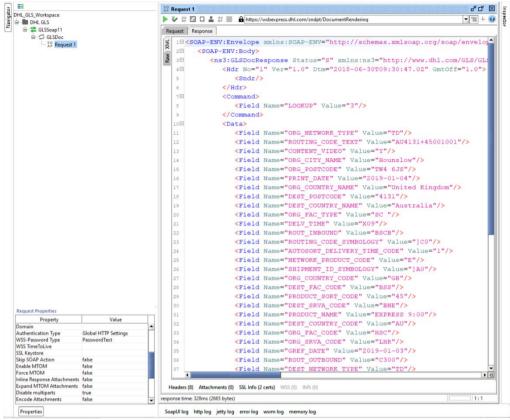

- 13. Save your project via the "Save All" button in the menu.
- 14. When you want to add more request messages to you project, just use the right mouse option on the request name and clone the request. This will copy over all the authentication settings you have just done.

## 17. APPENDIX H: SOAP UI SAMPLE PROJECT

To make it even easier for you, we have prepared a sample SOAP UI project with all the requests from this documentation. You can open the below file simply via the "File/Import Project" Menu option. Only thing you need to do is exchange the username and password in each of the request messages.

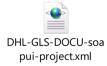

### 18. APPENDIX I: HELPFUL XML AND WEB SERVICE LINKS

XML.Org Home Page, Organization for the Advancement of Structured Information Standards (OASIS)

http://www.xml.org/

W3 Schools XML Tutorial, Reference Data <a href="http://www.w3schools.com/xml/default.asp">http://www.w3schools.com/xml/default.asp</a>

Java Technology and Web Services, Sun Microsystems, Inc.

https://www.oracle.com/technetwork/java/javase/tech/webservices-jsp-136868.html

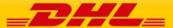

### **DHL EXPRESS GLOBAL LABEL SERVICE**

### **GLS TECHNICAL REFERENCE**

Apache Web Services Project, The Apache Software Foundation <a href="http://ws.apache.org/">http://ws.apache.org/</a>

W3 Schools Web Services Tutorial, Reference Data <a href="https://www.w3schools.com/xml/xml">https://www.w3schools.com/xml/xml</a> services.asp

Base64 String En- and Decoder <a href="https://www.opinionatedgeek.com/Codecs/Base64Decoder">https://www.opinionatedgeek.com/Codecs/Base64Decoder</a>

Regular Expression checker <a href="https://regex101.com/">https://regex101.com/</a>

Various helpful XML Tools <a href="https://www.freeformatter.com/xml-validator-xsd.html">https://www.freeformatter.com/xml-validator-xsd.html</a>

Please be aware that the content of the links above is not provided by DHL.

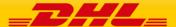